# The apacite package

Citation and reference list with  $BTEX$  and  $BIBTEX$  according to the rules of the American Psychological Association

Erik Meijer

Department of Econometrics, University of Groningen PO Box 800, 9700 AV Groningen, The Netherlands E-Mail: e.meijer@eco.rug.nl

June 8, 2005

### Abstract

This document describes and tests the apacite package [2005/06/08]. This is a package that can be used with  $\rm L^2TEX$  and  $\rm BiBTEX$  to generate citations and a reference list, formatted according to the rules of the American Psychological Association. Furthermore, apacite contains an option to (almost) automatically generate an author index as well. The package can be customized in many ways.

# Contents

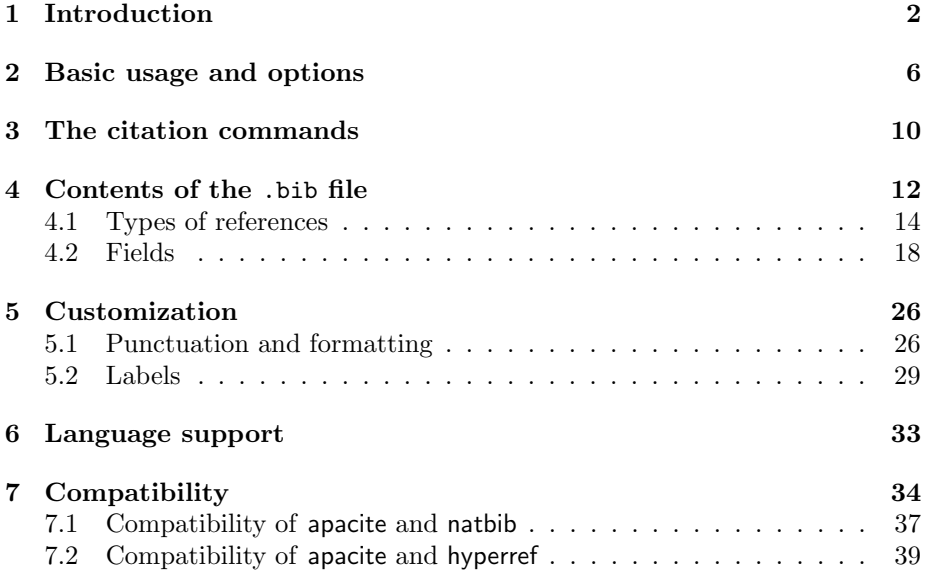

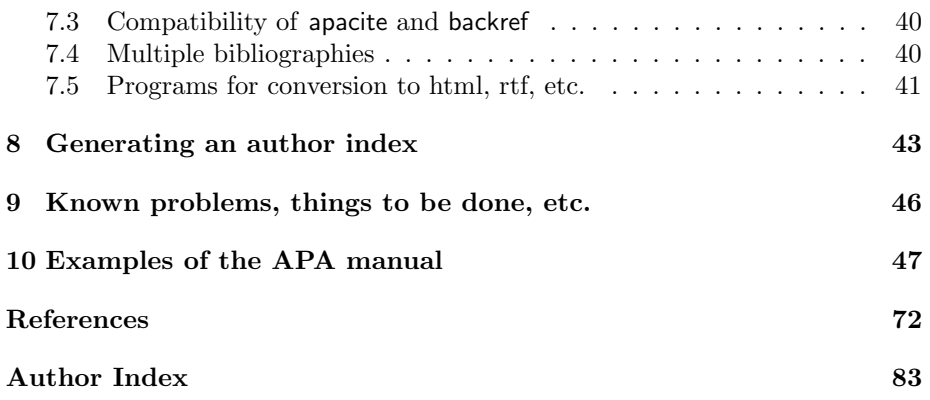

# 1 Introduction

The American Psychological Association (APA) is very strict about the style in which manuscripts submitted to its journals are written and formatted. The requirements of the APA are described in the Publication Manual of the American Psychological Association, the latest version of which is the 5th edition (American Psychological Association [APA], 2001). In the sequel, this is simply called the APA manual.

The APA manual discusses how candidate authors should write their manuscripts: writing style, parts of a manuscript and their order, presentation of the results in the form of tables and figures, and so forth. Candidate authors should study this and adhere to this.

The APA manual also gives specific rules about the formatting of a manuscript. This includes double spacing, a running head, the typographic style of section headings, the placement of tables and figures on separate pages at the end of the document, and so forth. LATEX users will recognize these as "style" elements that should be defined in a package  $(.$ sty file) or class  $(.$ cls file). Their specific documents (.tex file) should be largely style-independent. This idea of separating content and logical structure from specific formatting is one of the basic elements of LAT<sub>EX</sub> (Lamport, 1994, p. 7).

An implementation of the formatting rules of the APA manual for use with LATEX is the apa class of Athanassios Protopapas. This handles all kinds of issues about general document formatting, title page, section headings, figures and tables, and so forth. Therefore, if you intend to submit a manuscript to an APA journal, I strongly recommend using the apa class.

An important part of the APA style is the way citations and the reference list should be formatted. This takes 75 pages in the APA manual (pp. 207–281, excluding the references to legal materials). This part is not handled by the apa class, but by the apacite package. The apa class requires the apacite package, but apacite can be used without apa. The current document, for example, does not use the apa class, because I find it desirable that possible users can study the apacite package and its documentation without having to install several other

classes and packages first. Therefore, the current document uses standard LAT<sub>EX</sub> as much as possible.

### Some history

Before the advent of the first version of apacite in 1994, several authors have written TEX and LATEX packages  $(.sty)$  and BIBTEX style files  $(.bst)$  with suggestive names as apalike, newapa, and theapa to try to capture some of the requirements of the APA manual. A severe problem with the APA citations is that, if the number of authors is between three and five, inclusive, the first citation must include all authors, whereas subsequent citations should refer to the first author "et al.". This problem had been solved by the newapa and theapa packages.

A lot of APA peculiarities, however, were not covered by these citation styles. Examples are:

- In the reference list, authors should be formatted with their initials after their surnames. Editors, however, should be formatted with their initials before their surnames if they are not in the author position.
- If the work referred to is a non-English-language source, the English translation of the title should be given in brackets after the title.
- Edition and volume of a book and the pages of an article in that book should be gathered between a single pair of parentheses.
- The publisher of a book and its address should be given as "address: publisher", and not as "publisher, address".
- When the work used is a reprint or translation of an earlier work, this should be mentioned in the reference list. In text, the year must be given in the form "1923/1961".
- There are several "tricky" things with brackets and parentheses, for example, with the type of an article (e.g., "Letter to the editor", "Review of the book The social life of information", "Abstract", "Special issue"). Furthermore, magazine and newspaper articles are treated differently than journal articles; papers presented at meetings must be treated differently; translators of articles and books and chairs of symposia must be introduced; an article can have editors instead of authors (e.g., with a special issue); a PhD thesis can be abstracted in Dissertation Abstracts International; a (technical) report of some institution can be an (edited) collection of articles.

The apacite package is devised to get (much) closer to the APA rules than the abovementioned other packages and styles.

The original version of the apacite.sty LATEX package consisted for a large part of the citation part of theapa.sty. The current version, however, has

been changed and extended in many ways and can therefore not be considered a straightforward adaptation of theapa.sty anymore, although it provides largely the same commands, such as \citeA, and peculiarities in the command definitions, such as the use of  $\langle \ldots \rangle$  for a prefix note and [...] for a postfix note.

Although the apacite.bst  $BIBT$ <sub>EX</sub> style started out as a slightly adapted version of theapa.bst, the number of changes became so large and things became so unmanageable that I decided to write a completely new bibstyle, although using some small parts of the original. The apacite.bst file can therefore not anymore be seen as an adaptation of theapa.bst. Due to the complex rules of the APA manual, it has become a large file. In the original process of writing (back in 1994), the error

#### You've exceeded BibTeX's wizard-defined function space

was very hard to overcome. It appears that later versions of BIBT<sub>E</sub>X allowed much more space, because I have not received this message anymore in recent years, although the bibstyle has been expanded considerably. However, if you run an old  $BIBT<sub>F</sub>X$ , you may encounter this (and similar) error messages.

In the "dark years" between 1994 and 2003, in which there was no official new version of apacite, I have been fixing small bugs, discovered either by me or by users who sent in their bug reports, and adding some small options that were easy to incorporate and that I found useful or that were requested by a user. Furthermore, in 1998, I spent considerable effort in adding an (almost) automatic author indexing option, first used for my PhD thesis (Meijer, 1998).

In the first few months of 2003, I fixed a number of problems with the compatibility between apacite and some other important packages. Although I had been planning (or wishing, rather) to release a proper official update of apacite for some time, I had not done so, mainly because I had not yet taken the time to update the documentation. The compatibility issues were so severe, however, that I decided in March 2003 to release an intermediate update, which thus became the first official release since the original version. This version contained a lot of files with compatibility patches and tests. The main shortcomings of that version were the lack of up-to-date documentation and the lack of agreement with the latest version of the APA manual (5th ed., 2001).

In September 2003, I finally released a complete, fully updated and significantly extended version of apacite, including extensive documentation. However, that version still was not able to format some citations correctly. The  $[2004/07/01]$  version was a small improvement of the  $[2003/09/05]$  version, but fixed the important inadequacies of previous versions.

The current version is also a relatively minor update, but it may be important for some users. The main difference with previous versions is that it offers support of non-English languages, although this is still limited. Moreover, this is clearly a non-APA direction, because all APA publications are in English. However, many journals, universities, etc. in non-English speaking countries base their rules on the APA rules, and thus it may be useful to have the possibility to use apacite in combination with documents in non-English languages as well. See section 6 for a description of the implementation of this feature.

Apart from this language support and the facilities for customization, the current version of apacite is aimed at conforming with the 5th edition of the APA manual. It remains, however, imperfect, although the instances of wrongly formatted cases will be rare. Many problems can be solved by "tricking" the style (e.g., by defining the number field as "2, Serial No. 186" if the issue number and serial number of a journal are both important), but this makes the .bib file less compatible with other styles. In the test examples in section 10 below, many tricks are used and discussed. Remaining problems, omissions, and things-to-be-done can be found in section 9.

### Philosophy of apacite

As can be deduced from the discussion thus far, the first priority of apacite is to implement the rules of the APA manual with regard to citation and reference list as closely as possible. However, just like its predecessors, apacite offers some possibilities for customization as well. Many details of apacite, particularly punctuation and some fixed texts (e.g., "Tech. Rep.") can be changed easily by the user by redefining some commands in LATEX. Furthermore, apacite also offers several proper options to change some of its settings.

Whether certain options or customizable aspects are implemented depends on two criteria: (1) Is it possible, easy (enough), and convenient to implement them without compromising the ability to adhere to the APA rules, and (2) Do I (EM) consider them important or useful enough to spend time to implement them. Actually, the decision process is the reverse of this: First, I decide whether I find it a relevant or useful option. If not, I will not implement it. If so, I will think about if and how I can implement it. If I have an idea for a solution that is practically feasible, I will pursue it. If I don't see a solution, if I think it will take me too much time, or if I think a solution will be inconvenient to other users, then I will not pursue it.

### Changes since the [2004/07/01] version

The changes since the [2004/07/01] version are:

- Addition of the **\BBYY** command (see page 27).
- Limited language support (see section 6).
- Resolved some compatibility problems between apacite and natbib (see section 7.1).
- Fixed a bug that caused a compatibility problem when apacite was used without one of the author indexing options, but other indexes were requested in the document.
- Updated the manual (the current document); rewrote some sections.
- Improved some of the "dirty tricks" in apacite.tex (see section 10).
- Some minor changes that most users will not notice.

# 2 Basic usage and options

The current apacite distribution consists of the following files:

- apacite.sty The LATEX citation package. This must be placed in a directory where T<sub>EX</sub> can find it;
- apacite.bst The BIBTEX reference list style. This must be placed in a directory where  $BIBT_FX$  can find it;
- apacitex.bst The BIBT<sub>E</sub>X reference list style with added author index support. This must also be placed in a directory where BIBT<sub>E</sub>X can find it;
- apacite.tex Extensive user's manual and test of the apacite package;
- apacite.pdf The processed version of apacite.tex so you can read the manual without having to install the package first;
- apa5ex.bib The file with bibliographic information about the references in apacite.tex;
- manifest.txt The list of files belonging to the apacite package, with a short description;
- README A brief description of the package;
- lang/ A directory containing language-specific files (see section 6).

The apacite.sty LATEX package is loaded by putting

 $\text{vase}\$ [ $\{options\}$ ] {apacite}

somewhere in your document between \documentclass and \begin{document}, or putting

 $\Re$ equirePackage[ $\{options\}$ ]{apacite}

in your own personal LATEX package (say, mysettings.sty) that is loaded by your document.

The following options are recognized by apacite:

BCAY

This is a technical option for backwards compatibility with old versions (pre- $[2003/09/05]$ ) of apacite. In those versions of apacite, the **\BCAY** construction was used to pass relevant citation information from the .bbl file  $(BIBT<sub>F</sub>X's output)$  to LAT<sub>F</sub>X. This was taken over from its immediate predecessor, Young U. Ryu's theapa. However, natbib does not recognize the \BCAY construction, but it does recognize the analogous \citeauthoryear construction, which was also used by an earlier predecessor of apacite, newapa. Therefore, apacite has reverted to \citeauthoryear as well. This makes different versions of apacite incompatible with each other, because it is not possible to support both constructions at the same time. This option is used to fix that: In the (unlikely) event that you must use a .bbl file that is generated by an old version of apacite, you can turn this option on.

#### accentfix

A cedilla accent ( $\langle \cdot \rangle$ :  $\langle \cdot \rangle$  ( $\{c\}$ ) in an author name used to lead to errors, only due to the check whether subsequent authors in the same citation are equivalent. The same problem is anticipated with the  $\b{b}$ ...} ('over  $\alpha$  cent, the  $\{d_1 \ldots \}$  ('o') accent, and the  $\c{oppright (C) symbol (Will) }$ the latter ever turn up in an author name?), due to the same use of  $\text{corr}$ , cf. Knuth (1986, p. 356).

This fix therefore redefines these to sensible alternatives, only for comparison of authors, not for any real formatting. Therefore, the user should not notice this, apart from the lack of error messages, of course. Therefore, it is also a default option. However, because I am not entirely sure that there are no possible adverse effects, I give the user the option to turn it off (noaccentfix). The user is then responsible for fixing any error messages generated by such characters.

#### noaccentfix

Turns accentfix off.

#### index

stdindex

#### tocindex

#### emindex

These four options turn author indexing on, but differ in the way the index is formatted. See section 8 for a discussion of the author indexing facility. These should be used with the apacitex.bst  $BIBT<sub>EX</sub>$  style, see below, although they also work with apacite.bst, but that does not give author index entries, so these options then typically do not have any effect (and an undesirable effect if they do).

#### noindex

Turns author indexing off (the default). Typically used with apacite.bst, but can also be used with apacitex.bst. In the latter case, the author indexing commands are simply ignored. Therefore, apacite.bst is actually superfluous, but because author indexing will be used rarely and it is more likely to lead to errors or incompatibilities, a "clean" (no author indexing) version, apacite.bst, is provided as well.

#### numberedbib

This option implies that the bibliography (reference list) is a numbered section or chapter, e.g., "6. References", instead of just "References".

#### unnumberedbib

The reverse of numberedbib: The bibliography is an unnumbered section or chapter. This is the default. However, it is possible that when using the apa document class, then numberedbib works better, because that class turns section numbering off anyway and it may be that apa's page headings work well if the reference list is a **\section** and not if it is a \section\*. I have not experimented with this (yet), however.

#### sectionbib

With this option, the bibliography is a section and not a chapter. Mainly useful in combination with the chapterbib package. Therefore, it will be discussed in more detail in section 7.4.

#### nosectionbib

With this option, the bibliography is a chapter, if the **\chapter** command is defined. Otherwise, it is always a section. Again, see section 7.4.

#### tocbib

This puts the bibliography in the table of contents, even if it is unnumbered, provided of course that a table of contents is requested in the document (by \tableofcontents). This is the default.

#### notocbib

This does not put the bibliography in the table of contents if it is an unnumbered section or chapter. If it's numbered, it is always in the table of contents.

#### bibnewpage

The bibliography is started on a new page. This is required by some journal styles, including the APA manual. The apa class already contained this in its man option, but now it has been made available directly in apacite.

### nobibnewpage

The bibliography is not explicitly started on a new page, although if the bibliography is a chapter, it will be started on a new page anyway, because chapters are started on a new page. This is the default in apacite and thus is the only time a non-APA setting is used as default instead of an available APA setting. Therefore, to satisfy the APA rules, you have to request the bibnewpage option explicitly.

#### hyper

This switches on some code provided by Ross Moore that makes apacite and hyperref compatible to some extent. However, this also violates the APA manual rules somewhat, so it is not a default option. See section 7.2 for a more detailed description.

nohyper

This switches off the code of the hyper option mentioned above. This is the default.

To load the apacite.bst or apacitex.bst bibliography style in  $BIBT_FX$ , put

\bibliographystyle{apacite}

or

\bibliographystyle{apacitex}

respectively, in your document before the \bibliography command. The position of the bibliography (reference list) is determined by the line

#### $\b{bibliography}{\b{bibfiles}}$

where  $\langle \text{bibfiles} \rangle$  is a list of filenames with .bib extension, which contain the bibliographic information that is used by  $BIBT<sub>F</sub>X$  to construct the reference list. Usually, the \bibliographystyle and \bibliography are kept together (immediately follow each other) in the document, although when you are using the apa document class, apacite is used by definition and you are not supposed to use the \bibliographystyle command yourself. See the documentation of the apa documentclass for details about this.

If you use one of the author indexing options, the author index is put in the LATEX output by the line

#### \printindex[autx]

If you put this line in your document, but use the noindex option (either explicitly or implicitly by requesting no other index option), it will be ignored. For more on author indexing, see section 8.

To get all parts in the final output, the following sequence of runs should typically be taken (when starting from scratch): (1) LAT<sub>E</sub>X, (2) BIBT<sub>E</sub>X, (3) LATEX, (4) LATEX, and, when author indexing is on, (5) MakeIndex, (6) LATEX, and (7) LATEX. The last one is to get the index in the table of contents. If the table of contents is on a regular page, i.e., an arabic-numbered page instead of a roman-numbered page in the front matter, it may even be necessary to run *MakeIndex* another time, followed by L<sup>AT</sup>EX once or twice. Occasionally, somewhere in the process, LAT<sub>EX</sub> may complain about labels that may have changed, which requires even more additional LATEX runs at that stage. So the number of runs that are necessary to get everything right may become large.

# 3 The citation commands

In this section, the commands are described that can be used to cite a work. Their default behavior will be explained. In section 5, customization of this behavior will be discussed. Extensive examples are given in section 10.

If the apacite package is loaded, the following citation commands can be used.

 $\text{cite}<\langle prefix \rangle$ [ $\langle postfix \rangle$ ] $\{ \langle keys \rangle \}$ 

 $\tilde{\text{fullcite}}$  \fullcite < \text{prefix} \left{\postfix} \left{\mu highlark}

 $\verb|\shortcite<\langle prefix\rangle=[\langle postfix\rangle][\langle keys\rangle]$ 

These three commands produce parenthetical citations of the following form: " $(\langle prefix \rangle \langle Authors1 \rangle, \langle Year1 \rangle; \langle Authors2 \rangle, \langle Year2 \rangle; \ldots; \langle AuthorsN \rangle,$  $\langle YearN\rangle$ ,  $\langle postfix\rangle$ ". The command \fullcite uses the "full" author list, and the \shortcite command uses the abbreviated author list. The \cite command uses the "full" list the first time a work is referenced and the "short" list the second and subsequent times. In accordance with the APA manual, the "full" list consists of all authors if their number is five or less, and the first author suffixed with "et al." if their number is six or more. Similarly, the "short" list consists of all authors if their number is two or less and the first author with "et al." if their number is three or more. There are some nuances for complicated situations. These will be discussed in section 10.

If the (full) author lists of subsequent citations within the same citation command are the same, they are not repeated; only the years of the later citations are given. This holds for all analogous cases as well.

The prefix and postfix are optional. Thus, e.g.,  $\cite{\langle keys \rangle}, \cite{\langle possibly \rangle}, \$ and  $\text{cites}(prefix)$  { $\{keys\}$ } are also allowed. This holds for all analogous cases as well.

 $\text{citeA<}\langle prefix \rangle$ [ $\langle postfix \rangle$ ] $\{ \langle keys \rangle\}$ 

### $\tilde{\Omega}$  \fullciteA<\*prefix*\}  $\{\langle\text{postfix}\rangle\}$

#### \shortciteA< $\langle prefix \rangle$ >[ $\langle postfix \rangle$ ] $\{ \langle keys \rangle$ }

These commands are similar to the commands without the "A" suffix. They produce in-text citations of the form " $\langle prefix \rangle$   $\langle Authors1 \rangle$  ( $\langle Year1 \rangle$ ),  $\langle \text{Authors2} \rangle \ (\langle \text{Year2} \rangle), \ \ldots, \ \langle \text{AuthorsN} \rangle \ (\langle \text{YearN} \rangle, \ \langle \text{postfix} \rangle)$ ". Typically, the  $\langle prefix \rangle$  will be empty, because it is part of the main text, and there typically will only be one citation in  $\langle keys \rangle$  (unless the authors of multiple citations are the same), because the authors' names are also part of the main text. But it was easy to provide the additional options, and this enhances the similarity with the other citation commands, which I found desirable.

\citeauthor< $\langle prefix \rangle$ >[ $\langle postfix \rangle$ ] $\{ \langle keys \rangle$ }

 $\tilde{\text{full}}$ citeauthor< $\langle \text{prefix} \rangle$ >[ $\langle \text{posit} \rangle$ ] $\{ \langle \text{keys} \rangle \}$ 

### $\verb|\shortciteauthor<(prefix)>[(postfix)]_{\{keys\}}$

These commands are similar to their \cite-type counterparts, except that they produce citations of the form " $\langle prefix \rangle$   $\langle Authors1 \rangle$ ,  $\langle Authors2 \rangle$ , ...,  $\langle \text{AuthorsN} \rangle$ ,  $\langle \text{postfix} \rangle$ " (the years and parentheses are left out). This is typically used in a paragraph when a proper citation (incl. year) to the same work has already been given in the paragraph.<sup>1</sup> In such a case, according to the APA manual, the year must not be repeated for repeated references to the same work in the same paragraph.

A second important application of these commands is when some complex citations must be constructed, like "Bandura's (1977) theory", which makes combined use of \citeauthor and \citeyear, see below.

Normally, I would expect only one citation per \citeauthor-type command, and no  $\langle prefix \rangle$  or  $\langle postfix \rangle$ .

### $\text{citeyear}{\text{if}}(\text{postfix})[\text{keys}]\$

Produces citations of the form " $(\langle prefix \rangle \langle Year1 \rangle, \langle Year2 \rangle, \ldots, \langle YearN \rangle,$  $\langle postfix\rangle$ ". See the discussion of \citeauthor above. Typically, the  $\langle prefix \rangle$  would be empty and multiple citations would only be used if they have the same authors.

### $\text{citevearNP}<\text{prefix}>[\text{postfix}]$ { $\text{keys}$ }

A "no parentheses" version of \citeyear. Produces citations of the form " $\langle prefix \rangle$   $\langle Year1 \rangle$ ,  $\langle Year2 \rangle$ , ...,  $\langle YearN \rangle$ ,  $\langle postfix \rangle$ ". Can be used for complex citations within parenthetical material, like "the work of Minor (2001; but see also Adams, 1999; Storandt, 1997)", which also uses the \citeNP command, see below.

 $\text{citeNP}<\text{prefix}>[\text{postfix}] {\langle\text{keys}\rangle}$ 

 $\tilde{\text{full}}\text{circleNP}$ < $\text{prefix}\$ [ $\text{postfix}\$ ] $\{\text{keys}\}$ 

#### $\verb|\shortciteNP<(prefix)>[(postfix)]_{\{keys\}}$

"No parentheses" versions of \cite, \fullcite, and \shortcite. They produce citations of the form " $\langle prefix \rangle$   $\langle Authors1 \rangle$ ,  $\langle Year1 \rangle$ ;  $\langle Authors2 \rangle$ ,  $\langle Year2\rangle; \ldots; \langle AuthorsN\rangle, \langle YearN\rangle, \langle postfix\rangle"$ . Can be used for complex citations within parenthetical material, see the discussion of \citeyearNP above.

 $\text{keys}\}$ 

The entries are included in the bibliography without being cited in text. This is standard LAT<sub>EX</sub>. Note that the APA manual normally does not allow this. The only exception concerns works that are studied in a metaanalysis, but for these the \nocitemeta command should be used.

<sup>&</sup>lt;sup>1</sup>Note that a paragraph is not a section. Nor does it need to be declared as a \paragraph. A reminder for Dutch readers: "section" = "paragraaf" and "paragraph" = "alinea".

 $\text{locitemeta}$ { $\langle keys \rangle$ }

This is similar to \nocite. It is used to get the list of works included in a meta-analysis in the bibliography. This command has the additional effect that the corresponding items in the bibliography are preceded by an asterisk  $(\star)$  and a remark explaining this is inserted just before the bibliography, as required by the APA manual.

In order to format the examples from the APA manual correctly in section 10, I have also defined the following additional citation commands: \DSMcite, \biblecite, and \citesong, and obvious variations with full, short, A, and NP. However, I have decided not to include these in apacite.sty. The most important reason for this is that I find it unattractive to introduce different types of citation commands for different types of citations. This also makes it more difficult to use the same document with another citation package. I hope to be able to provide, in a future version of apacite, more elegant solutions to the problems for which these commands were defined.

Nevertheless, I used these commands for the examples in section 10 and therefore included their definitions at the top of the file apacite.tex. Thus, if you want to use them, you can copy their definitions to the top of your own document or personal style file (say, mysettings.sty, do not change apacite.sty), you can study their behavior, and perhaps improve them.

# 4 Contents of the .bib file

The information that is used by  $\frac{1}{2}$ ET<sub>E</sub>X/BIBT<sub>E</sub>X to generate the citations and reference list must be stored by the user in one or more files with the .bib extension. A detailed overview of the contents of the .bib file is given in Goossens, Mittelbach, and Samarin (1994, section 13.5). Roughly speaking, the .bib file consists of a collection of entries of the form

#### $\mathcal{Q}(entry name) \{ \langle contents \rangle \}$

Most entries describe a work that may be referenced, e.g., a book or article. There are, however, two exceptions: a preamble entry (with  $\langle entropy, \rangle$ = preamble) and a string entry (with  $\langle entryname \rangle$  = string). There is typically at most one preamble entry. Its  $\langle contents \rangle$  consist of a string according to  $BIBT<sub>F</sub>X$ , i.e., between double quotes (") or an additional pair of braces  $(\{\text{ and }\})$ . This string, which typically consists of LAT<sub>EX</sub> commands like \newcommand{\SortNoop}[1]{}, is literally included in the document before the bibliography. It can therefore be used to define commands that are used in the (other) entries of the .bib file and that are not standard LAT<sub>E</sub>X.

A string entry is similar, but the contents are now not included in the document. Instead, the string is assigned to a kind of "variable", the name of which may contain characters not usually associated with variable names, like colons and hyphens, see Goossens et al. (1994, pp. 402–403). An example of a string entry is

@string{ JPSP = {Journal of Personality and Social Psychology} }

Then, if in a later entry, the journal is Journal of Personality and Social Psychology, you can format this as

journal = JPSP,

instead of the usual

journal = {Journal of Personality and Social Psychology},

This is not only convenient because it saves typing of common long journal names, but it can also be used to define style-specific variations. For example, some styles abbreviate journal names, such as J. Pers. Soc. Psych. instead of Journal of Personality and Social Psychology. You could then put the definitions of all full journal names in one .bib file (fulljou.bib, say) and the definitions of the abbreviated journal names in another (abbrjou.bib, say). Suppose that the information about the referenced works is stored in a third file, say, myrefs.bib, and that the "NotAPA" style rules, implemented in the notapa.bst  $BIBT_FX$ style file, require the abbreviated journal names. Then you can use

### \bibliographystyle{notapa} \bibliography{abbrjou,myrefs}

to obtain a reference list complying with the "NotAPA" rules. If you change your mind and decide to switch to using the rules of the APA manual, you only need to change the two lines above into

```
\bibliographystyle{apacite}
\bibliography{fulljou,myrefs}
```
(and additionally load the apacite.sty L<sup>AT</sup>EX package through \usepackage).

In the accompanying .bib file, I have used the string entry to put some comments in the file:

#### @string{ comment = {

 $\langle comment \ textrangle$ 

#### }}

This is useful because  $BIBT<sub>F</sub>X$  does not have a comment character, e.g., the percent sign does not work. If you put text between entries, this is ignored, so you may not need a comment character, but I wanted to put my e-mail address in the comments at the top of the file, and the @ sign of an e-mail address is interpreted as the start of a new entry by  $BIBT<sub>F</sub>X$ , unless it is put into a string.

The remaining entry types are types that correspond with the type of a referenced work, e.g., book or article. These entry types (reference types) are discussed in section 4.1 below. Such entries have the following structure:

 $\mathcal{Q}(entry name) \{ \langle key \rangle, \}$ 

```
\langle field name1 \rangle = \langle value1 \rangle,
\langle field name2 \rangle = \langle value2 \rangle,
         .
         .
         .
\langle field nameN \rangle = \langle valueN \rangle
```
}

where  $\langle \text{key} \rangle$  corresponds to the key used in the citation commands and matches the entry with the citation (and should therefore be unique). The fieldnames are author, year, etc., which are described in section 4.2 below. The values are strings, either defined previously by a string entry or explicitly indicated as such here by putting the relevant information between double quotes (") or a pair of braces ({ and }).

To be able to obey the rules of the APA manual, apacite provides several fields and reference types that are not described in the standard  $BIBT<sub>F</sub>X$  documentation (e.g., Goossens et al., 1994, chap. 13). Furthermore, the meaning and usage of many fields and reference types that are described there have been altered somewhat. Therefore, a complete description is given here. The symbol † will be used to indicate that the field or reference type is also described in Lamport (1994, Appendix B) or Goossens et al. (1994, chapter 13), although, as mentioned above, the specific meaning of the item may have been changed.

### 4.1 Types of references

In this section, the list of reference types that are recognized by apacite is given. An overview of which fields can be used for which reference type is given in Table 1. If fields are not relevant, but you use them anyway in your .bib file, they are ignored. The fields and their use are described in more detail in section 4.2, but here some specific issues will already be mentioned.

The following entry types (reference types) are defined in apacite:

### article†

A journal article or comparable. If the "article" referenced to is a special issue of a journal or something else that has editors instead of authors, the author field should be empty and the editor field should be used for the editors. If the journal paginates by issue instead of by volume, or when you are referring to a whole special issue, the issue number should be given in the number field. In all other cases (including referring to an article within a special issue), the number field must not be used. The type field can be used to denote the type of article, for example, "Letter to the editor", or "Review of the book \emph{Life in the middle}".

#### magazine

A magazine article. Unlike in previous versions of apacite, this is now equivalent to article. However, with an article, the month and day fields should generally not be used, unless there is a compelling reason to use them. For a magazine, the month, and day (for weeklies) fields are commonly used.

| article<br>phdthesis<br>magazine<br>Field<br>newspaper book incollection techneport intechreport lecture mastersthesis unpublished misc literal<br>address<br>$\times$<br>$\times$<br>$\times$<br>$\times$<br>$\times$<br>$\times$<br>$\times$<br>annote<br>author<br>$\times$<br>$\times$<br>$\times$<br>$\times$<br>$\times$<br>$\times$<br>$\times$<br>$\times$<br>$\times$<br>booktitle<br>$\times$<br>$\times$<br>chair<br>$\times$<br>chapter<br>$\times$<br>day<br>$\times$<br>$\times$<br>$\times$<br>$\times$<br>$\times$<br>$\times$<br>$\times$<br>edition<br>$\times$<br>$\times$<br>$\times$<br>$\times$<br>$\times$<br>editor<br>$\times$<br>$\times$<br>$\times$<br>$\times$<br>$\times$<br>$\times$<br>$\times$<br>englishtitle<br>$\times$<br>$\times$<br>$\times$<br>$\times$<br>$\times$<br>$\times$<br>$\times$<br>$\times$<br>$\times$<br>firstkey<br>$\boldsymbol{c}$<br>$\boldsymbol{c}$<br>$\boldsymbol{c}$<br>$\boldsymbol{c}$<br>$\boldsymbol{c}$<br>$\boldsymbol{c}$<br>$\boldsymbol{c}$<br>$\boldsymbol{c}$<br>$\boldsymbol{c}$<br>$\boldsymbol{c}$<br>howpublished<br>$\times$<br>$\times$<br>$\times$<br>$\times$<br>$\times$<br>$\times$<br>$\times$<br>$\times$<br>institution<br>$\times$<br>$\times$<br>journal<br>$\times$<br>×<br>key<br>$\boldsymbol{c}$<br>$\boldsymbol{c}$<br>$\boldsymbol{c}$<br>$\boldsymbol{c}$<br>$\boldsymbol{c}$<br>$\boldsymbol{c}$<br>$\boldsymbol{c}$<br>$\boldsymbol{c}$<br>$\boldsymbol{c}$<br>$\boldsymbol{c}$<br>$\mbox{month}$<br>$\times$<br>$\times$<br>$\times$<br>$\times$<br>$\times$<br>$\times$<br>$\times$<br>note<br>$\times$<br>$\times$<br>$\times$<br>$\times$<br>$\times$<br>$\times$<br>$\times$<br>$\times$<br>$\times$<br>number<br>$\times$<br>$\times$<br>$\times$<br>$\times$<br>$\times$<br>$\times$<br>$\times$<br>organization<br>$\times$<br>originaladdress<br>$\times$<br>$\times$<br>$\times$<br>$\times$<br>originalbooktitle<br>$\times$<br>$\times$<br>$\times$<br>$\times$<br>originaledition<br>$\times$<br>$\times$<br>$\times$<br>$\times$<br>originaleditor<br>$\times$<br>$\times$<br>$\times$<br>$\times$<br>originaljournal<br>$\times$<br>$\times$<br>$\times$<br>$\times$<br>originalnumber<br>$\times$<br>$\times$<br>$\times$<br>$\times$<br>originalpages<br>$\times$<br>$\times$<br>$\times$<br>$\times$<br>originalpublisher<br>$\times$<br>$\times$<br>$\times$<br>$\times$<br>originalvolume<br>$\times$<br>$\times$<br>$\times$<br>$\times$<br>originalyear<br>$\times$<br>$\times$<br>$\overline{c}$<br>$\times$<br>$\boldsymbol{c}$<br>$\times$<br>$\times$<br>$\boldsymbol{c}$<br>$\boldsymbol{c}$<br>$\boldsymbol{c}$<br>pages<br>$\times$<br>$\times$<br>$\times$<br>$\times$<br>publisher<br>$\times$<br>$\times$<br>$\times$<br>school<br>$\times$<br>series<br>symposium<br>$\times$ |      | Reference type |  |  |  |  |  |  |  |  |          |
|----------------------------------------------------------------------------------------------------|------|----------------|--|--|--|--|--|--|--|--|----------|
|                                                                                                    |      |                |  |  |  |  |  |  |  |  |          |
|                                                                                                    |      |                |  |  |  |  |  |  |  |  |          |
|                                                                                                    |      |                |  |  |  |  |  |  |  |  |          |
|                                                                                                    |      |                |  |  |  |  |  |  |  |  |          |
|                                                                                                    |      |                |  |  |  |  |  |  |  |  |          |
|                                                                                                    |      |                |  |  |  |  |  |  |  |  |          |
|                                                                                                    |      |                |  |  |  |  |  |  |  |  |          |
|                                                                                                    |      |                |  |  |  |  |  |  |  |  |          |
|                                                                                                    |      |                |  |  |  |  |  |  |  |  |          |
|                                                                                                    |      |                |  |  |  |  |  |  |  |  |          |
|                                                                                                    |      |                |  |  |  |  |  |  |  |  |          |
|                                                                                                    |      |                |  |  |  |  |  |  |  |  |          |
|                                                                                                    |      |                |  |  |  |  |  |  |  |  |          |
|                                                                                                    |      |                |  |  |  |  |  |  |  |  |          |
|                                                                                                    |      |                |  |  |  |  |  |  |  |  |          |
|                                                                                                    |      |                |  |  |  |  |  |  |  |  |          |
|                                                                                                    |      |                |  |  |  |  |  |  |  |  |          |
|                                                                                                    |      |                |  |  |  |  |  |  |  |  |          |
|                                                                                                    |      |                |  |  |  |  |  |  |  |  |          |
|                                                                                                    |      |                |  |  |  |  |  |  |  |  |          |
|                                                                                                    |      |                |  |  |  |  |  |  |  |  |          |
|                                                                                                    |      |                |  |  |  |  |  |  |  |  |          |
|                                                                                                    |      |                |  |  |  |  |  |  |  |  |          |
|                                                                                                    |      |                |  |  |  |  |  |  |  |  |          |
|                                                                                                    |      |                |  |  |  |  |  |  |  |  |          |
|                                                                                                    |      |                |  |  |  |  |  |  |  |  |          |
|                                                                                                    |      |                |  |  |  |  |  |  |  |  |          |
|                                                                                                    |      |                |  |  |  |  |  |  |  |  |          |
|                                                                                                    |      |                |  |  |  |  |  |  |  |  |          |
|                                                                                                    |      |                |  |  |  |  |  |  |  |  |          |
|                                                                                                    |      |                |  |  |  |  |  |  |  |  |          |
|                                                                                                    |      |                |  |  |  |  |  |  |  |  |          |
|                                                                                                    |      |                |  |  |  |  |  |  |  |  |          |
|                                                                                                    |      |                |  |  |  |  |  |  |  |  |          |
|                                                                                                    |      |                |  |  |  |  |  |  |  |  |          |
|                                                                                                    |      |                |  |  |  |  |  |  |  |  |          |
|                                                                                                    |      |                |  |  |  |  |  |  |  |  |          |
|                                                                                                    | text |                |  |  |  |  |  |  |  |  | $\times$ |
| title<br>$\times$<br>$\times$<br>$\times$<br>$\times$<br>$\times$<br>$\times$<br>$\times$<br>$\times$<br>$\times$                                                                                                    |      |                |  |  |  |  |  |  |  |  |          |
| translator<br>$\times$<br>$\boldsymbol{c}$<br>$\boldsymbol{c}$<br>$\boldsymbol{c}$<br>$\times$<br>$\times$<br>$\times$<br>$\boldsymbol{c}$<br>$\boldsymbol{c}$<br>$\boldsymbol{c}$                                                                                                    |      |                |  |  |  |  |  |  |  |  |          |
| type<br>$\times$<br>$\times$<br>$\times$<br>$\times$<br>$\times$<br>$\times$<br>$\times$<br>$\times$<br>$\times$                                                                                                    |      |                |  |  |  |  |  |  |  |  |          |
| volume<br>$\times$<br>$\times$<br>$\times$<br>$\times$<br>$\times$<br>$\times$                                                                                                    |      |                |  |  |  |  |  |  |  |  |          |
| year<br>$\times$<br>$\times$<br>$\times$<br>$\times$<br>$\times$<br>$\times$<br>$\times$<br>$\times$<br>$\times$<br>$\boldsymbol{c}$                                                                                                    |      |                |  |  |  |  |  |  |  |  |          |

Table 1: List of fields that are used by the various reference types (blank = not used;  $x =$  used;  $c =$  used, but only for citations).

#### newspaper

A newspaper article. This is similar to article and magazine, except that the pages are formatted a little different, with "pp. 23–49" instead of just "23–49".

#### $b \cdot \hat{z}$

An entire book. The type field can now be used to denote a specific type of item (so generally not strictly a book), e.g., "Brochure". Similarly, the number field can be used if this is considered useful. (It is used in example 24 in the APA manual, see below.) This seems quite rare to me, however. It should certainly not be used for ISBN numbers and the like.

#### incollection†

An article in a (usually edited) book, or other kind of larger work, except a report, for which the intechreport entry is used. The booktitle field contains the title of the whole collection (book). The type field is currently used to denote the type of article, as with the article reference type, although in some cases, it may be more naturally to let the type field contain the type of the whole work (e.g., CD). Therefore, I may change this somewhat in future versions of apacite.

#### techreport†

A report. This may be a "technical" report such as published by universities, or a report from government organizations or private companies. The type field can be used to indicate what kind of report it is, e.g., "College Board Rep." or "{DHHS} Publication". If the type field is missing, the default type "Tech.  $\ \ \text{Rep.}\$  is used. If no type description should be given, \bibnotype should be used as the contents of the type field. The number field can be used to give the report number. The organization that published the report should be given in the institution field.

#### intechreport

An article in a (usually edited) report. This is more or less a combination of incollection and techreport. It uses the same fields as the former to describe the article itself, except type, e.g., booktitle, which is in this case the title of the entire report, and the same fields as the latter to describe the report. In particular, the type, number, and institution fields are used for the report.

#### lecture

A paper presented at a meeting. According to the APA manual, the year and month should be given, but apacite also uses the day field when available. The symposium field can be used for the name of the symposium and the chair field for the chair of the meeting. The howpublished field should be used to indicate the occasion at which the paper was presented if the symposium field is empty, e.g., "Paper presented at the meeting of the American Professional Society on the Abuse of Children, San Diego, CA". It can also be used to give additional information about the symposium if the symposium field is not empty.

#### phdthesis†

A doctoral dissertation. The school field is used to denote the university for which the thesis was written. The type field can be used for the thesis type, e.g., "PhD thesis". If it is empty, the default type is used, which is "Unpublished doctoral dissertation" or "Doctoral dissertation", depending on whether the journal field is empty or not.

If the thesis is abstracted in Dissertation Abstracts International or similar, then the journal, volume, number, and pages fields can be used as with journal articles. The year field should denote the year of the "journal". The originalyear field should be used to denote the year of the original thesis, even if it is the same as the year of the abstract, provided that the original thesis is used, and not the abstract. Then, the school field should also be used, and optionally the type field. If only the abstract is used, it should presumably be treated as a journal article.

#### mastersthesis†

This is equivalent to the phdthesis type, except that the default "unpublished" and "published" types are "Unpublished master's thesis" and "Master's thesis".

### unpublished†

For unpublished manuscripts and similarly "obscure" material. The howpublished field will typically be used to indicate what kind of work is referred to (e.g., "Unpublished manuscript"). The organization field can be used to denote the organization in which the document was produced, e.g., "Johns Hopkins University, Center for Social Organization of Schools". Note that the larger organization should be given first and the department after that. The address (city and state, etc., see the discussion of the address field in section 4.2 below) of the organization should be given in the address field, unless it is already mentioned in the name of the organization. Presumably, if the organization is "University of Groningen", the city name "Groningen" should not be given in the address field, but the country "The Netherlands" should. When both the organization and the address field are available, apacite formats these as "organization, address". This is different from the usual "address: publisher" form. This behavior cannot explicitly be deduced from the 5th edition, nor from the 4th edition, of the APA manual, but the 3rd edition (American Psychological Association [APA], 1984) gives an explicit example (example 53, p. 131): Gottfredson (1978).

misc†

For works that do not fit into the other categories, such as motion pictures, cassette recordings, computer software, etc. The type field can be used to indicate the type of work, and apacite recognizes a few specific types that should be formatted a little differently, see the discussion of the type field below. If the address and publisher fields are available, the address and publisher part is formatted as with books. The unpublished and misc types are very similar, but there are some differences. For example, unpublished uses the organization field and misc uses the publisher field, and this part is formatted differently. Further, the unpublished type requires author, editor, title, or type, whereas with misc, howpublished takes the first position if these fields are all empty. Finally, as briefly indicated above and discussed in more detail below, misc recognizes some special types in the type field.

#### literal

If the other categories do not format the item correctly, this category can be used. The text field is copied literally to the bibliography. The firstkey, key, year, and possibly originalyear and translator fields are necessary to get correct in-text citations. However, I have never needed to use this entry type and I think that misc should also be able to format the entry correctly. Furthermore, the correct placement of literal references in the reference list (alphabetizing, sorting), may be problematic.

booklet†

inbook†

inproceedings†

manual†

proceedings†

These categories are defined by all standard citation styles. They are, however, not needed for the examples in the APA manual. For compatibility, however, they are included and defined as follows:  $\text{booklet} = \text{manuel}$  $proceedings = miss; inbook = improvesedings = incollection.$ 

### 4.2 Fields

The following fields can be used to describe a reference in the .bib file:

address†

The address (usually the city and state or country) of the publisher, school, institution, or organization that published the item or at which the item was produced. The APA manual requires that the state or territory of a U.S.-city must be given in the official two-letter U.S. Postal Services form. Only for a specific list of 17 specific cities that are "well known for publishing" can (must) the state and/or country description be omitted.

annote†

This is used in some annotated bibliography styles. It is not used by apacite, but no warning is given either. It is thus simply ignored.

#### author†

The author(s) of the work. This may also be a corporate author when applicable, but some specific measures must then be taken to prevent the corporate name from being interpreted as a first name and last name (such as "Association, A. P."), see the examples.

As discussed in the standard BIBT<sub>E</sub>X documentation, multiple authors must be separated by the word and, and each author's name can either be given in the form " $\langle$ firstnames $\rangle$   $\langle$  lastnames $\rangle$ " or " $\langle$  lastnames $\rangle$ ,  $\langle$  firstnames $\rangle$ ". However, "von" parts and "junior" parts complicate issues a bit. See the examples and the discussion of them.

I would generally give the full first name(s) in the .bib file, even though the APA manual only requires initials, because other styles require full first name(s) and apacite abbreviates to initials automatically. I have done this only occasionally with the examples, because the APA manual only gives the initials. Therefore, I have only provided first names with a few examples for which I knew the authors' first names.

If there are more than 6 authors, the APA manual requires that the first 6 should be named in the reference list, followed by "et al.". Therefore, apacite uses only the names of the first 6 authors, and inserts an "et al." when applicable. Therefore, in the .bib file, the first 6 (or more) authors may be given (separated by "and"), followed by "and others". This phrase is recognized by apacite. It is, however, better to give all authors in the .bib file, so that each style can select its own truncation number.

#### booktitle†

The title of the larger work, typically book, but sometimes something else, like a report, in which the referenced item (article) was published.

#### chair

The chair(s) of a symposium or meeting. Used for lectures. It is formatted the same way as editors.

### chapter†

The chapter number if the referenced item is a chapter in a larger collection. Typically used if the referenced work is a chapter in an internet document. If the collection is a book, page numbers (in the pages field) should be used instead according to the APA rules.

#### crossref†

The apacite package does not recognize this field, because the APA manual does not discuss explicit cross-referencing. If the referenced work is a chapter (article) in an edited book, all relevant information should be given in the reference list as part of the information about the referenced chapter, not as, e.g., "In Wainrib (1992)". If several chapters from the book edited by Wainrib are referenced, the same information about this book is given with each referenced chapter, and the work itself is not a separate entry in the reference list (unless it is explicitly referred to).

However, the crossref field can be used, as part of standard  $BIBT<sub>E</sub>X$ usage. Missing fields for the referenced work are then copied from the cross-referenced entry, which must come after the referring entry in the .bib file. If you use this, remember to put the title of the book (also) in the booktitle field, because the title field of the referring entry is not empty (it contains the chapter title).

I have not tested cross-referencing in detail, so I do not know if it behaves well (i.e., complies with the implicit or explicit APA rules) under various circumstances. Therefore, I do not recommend using it without thorough testing.

day

The day of the month on which the referenced item was published, produced, or presented. Mainly used for articles in daily or weekly magazines or newspapers, for lectures (although the APA manual only specifies the month), and electronic documents.

#### edition†

The edition of the book or report. This must be of the form 1st, 2nd, 3rd, etc., or "Rev." for a revised edition. Future work may provide routines to handle numbers only (1, 2, 3, etc.), so that language-specific texts are avoided.

### editor†

The editor(s) of a book, report, or special issue of a journal. In the examples, this field is also "misused" for the producer of a television series.

#### englishtitle

The English translation of the title of an item with a non-English title. The APA manual requires that if the referenced work has a non-English title, an English translation should be given as well. For an article in a journal with a non-English name or in a book with a non-English title, the journal name or book title should not be translated or put in this field, only the title of the referenced work itself must be translated. Because, as of version [2005/06/01], apacite contains some support of other languages for the main document (see section 6), this field needs rethinking, which will be deferred to a future version.

#### firstkey

The firstkey field, if not empty, is used as "author" for the first citation to an item. Subsequent citations then use the key field. This can be used if there is no author or editor field that can be used for citations, or in certain cases with corporate authors, where the citation in the text uses an abbreviation of the author's name for second and subsequent citations, where the abbreviation is introduced in the first citation. It can also be used to "trick" the system in difficult cases. See also key.

#### howpublished†

A description of how something was published. For example, "Unpublished manuscript" or "Paper presented at the meeting of the American Professional Society on the Abuse of Children, San Diego, CA". Also used for retrieval information about electronic documents, e.g., "Retrieved October 13, 2001, from http://jbr.org/articles.html". See also the note field.

#### institution†

The institution, university, or company that published a (technical) report.

#### journal†

The journal, magazine, newspaper, etc. in which an article, a review, or an abstract of a thesis was published.

#### key†

See firstkey. The key field, if not empty, is used for second and subsequent citations, or all citations if firstkey is missing. If author is empty and editor is empty or can not be used as author (e.g., in incollection), the key field may be necessary to obtain a useful citation. This is so, because the APA manual requires an abbreviation of the title as in-text citation, and the abbreviation must be sensible. In the current version, apacite uses the whole title if firstkey and key are missing. Therefore, if the title is considered too long to use in citations, the user must provide an abbreviation in the key field. Furthermore, the user must then also define the formatting: If the key is used for a difficult kind of author (e.g., corporate author), it should be formatted as an author, i.e., in plain text, with names capitalized. If the key is used for an abbreviation of an article title, it should be in plain text, with major words capitalized (unlike in the reference list), and between double quotes (" and "; also unlike in the reference list). If the key is used for an abbreviation of a book title, it should be emphasized, with major words capitalized (unlike in the reference list), but not between quotes.

In a field in the .bib file that is also used for the citations, such as the key field, formatting through, e.g.,

```
key = {\{\{\text{stable Text}\},\}key = f\lem Text\}/},
```
can be done (note the extra pair of braces!), but the seemingly more logical variations

```
key = {\text{Text}}key = {\{\text{Text}}\},key = {\emptyset{Text}}key = {\{\emptyset\},
```
do not work. However, it is generally preferable to use as less explicit formatting in the .bib files as possible, because this decreases the possibilities of successfully using the same .bib file with other styles. The following works excellent:

key = {{\APACcitebtitle{Text}}},

where the **\APACcitebtitle** macro recognizes that the argument should be formatted as a booktitle (i.e., in italics according to the APA rules). This macro, and its companion \APACciteatitle for article title formatting, are used by apacite if the firstkey and key fields are missing, but can also be used by the user. Note that if you use such a .bib file with another style, you have to provide definitions of these macros yourself.

Warning: the key field, which acts as a kind of pseudo-author, should not be confused with the (citation)  $\langle key \rangle$  that is used to match citations with entries in a .bib file.

#### month†

The month something was published. Mainly used for magazine or newspaper articles, lectures, and electronic documents. Use the month macros jan, feb, etc. These are predefined strings in apacite.bst and apacitex.bst, but can be overridden when desired, e.g., when using another language (see section 6).

note†

A note. This puts additional information between parentheses at the end of a reference list entry. In the examples from the APA manual, it is used for NTIS No., ERIC No., and UMI No., and for notes about how to obtain the work ("Available from  $\langle organization \rangle$ ,  $\langle full \; address \rangle$ "). If however, the work has been obtained from the internet or from an "aggregated database", then the howpublished field should be used, because it should not be between parentheses then.

Finally, the note field is used to give the recording date (i.e., year) of a song when this is different from the date (year) of copyright. The latter should be put in the year field.

Do not use the note field to denote the original publication of a reprint or translation, because the originalyear field must be used in those cases to obtain the correct citation in the text (e.g., Freud, 1923/1961).

number†

The number of a journal issue or a report. This can be quite complex, for example, "PRM~92-01", or "3, Pt.~2", or "1, Serial No.~231". These latter examples imply that the generality (language and style independence) of the .bib file is somewhat lost. Furthermore, if the journal paginates by year and not by issue, the issue number should not be mentioned at all (except when referring to a whole special issue). Of course,

apacite does not know whether the journal paginates by issue or by year. If the number field is available, apacite simply assumes that it should be included. It is the user's responsibility to ensure that this is indeed the case.

#### organization†

Used for the unpublished reference type to denote the organization in which the unpublished work was produced.

originaladdress

originalbooktitle

originaledition

originaleditor

originaljournal

originalnumber

originalpages

originalpublisher

originalvolume

#### originalyear

These (original\*-) fields have the same meaning as their counterparts without the "original" prefix, except that they refer to the book or journal in which the work was originally published. This can be used in referring to translations or reprints of articles in journals or books. If the original work is a book or other "standalone" work, only the originalyear field should be used. If the original work is a (PhD or Master's) thesis that is also abstracted in Dissertation Abstracts International, Masters Abstracts International, or comparable, the originalyear field should be used to denote the year of the dissertation and the year field to denote the year of publication of the abstract, even if they are the same.

pages†

The (inclusive) page numbers of the article that is referred to, in the journal or book in which it was published. If a range of pages is given (which is usually the case), an en-dash should be used: "29--43". Other styles sometimes allow a single hyphen ("29-43"), which is then automatically formatted as an en-dash  $($  "29-43"), rather than as a hyphen  $($  "29-43"), but I have encountered situations, esp. software manuals, in which the page number was of the form "II-3", meaning page 3 of chapter 2. In such a situation, you may get page numbers like "II-1–II-15", where the distinction between a hyphen and an en-dash becomes important. Therefore, apacite does not perform such automatic transformations.

#### publisher†

The publisher of the item. Primarily used for books.

### school†

The school or university for which a PhD thesis or master's thesis was written.

#### series†

Not used, although the APA manual has a rule for series. If you refer to a volume in a series, the series title, volume number, and volume title should be joined into a two-part title, e.g., Handbook of child psychology: Vol. 4. Socialization, personality, and social development, see ex. 36. In the current version of apacite this whole part must be put in the title or booktitle field (whichever is appropriate). Maybe in a next version I will use the series field to allow disentangling such situations.

#### symposium

The name of the symposium or meeting at which a lecture was given. This is typically used for the construction "In  $\langle chair \rangle$  (Chair),  $\langle symptomsium \rangle$ ", see ex. 51. I have never used it myself, however, I always use the "Paper presented . . . " form, which puts this information in the howpublished field.

#### text

Used for items of type literal. This field contains the complete literal text to be used in the bibliography.

#### title†

The title of the work.

#### translator

The translator of a book or article. This should be formatted in the same way as author and editor. If the translator and editor fields are identical, they are formatted as if there were only an editor, except that the editor receives the suffix "(Ed. & Trans.)" instead of just "(Ed.)", or similarly if there is more than 1 editor.

#### type†

The type of phdthesis (e.g., "Doctoral dissertation"), type of article (e.g., "Letter to the editor"), type of techreport (e.g., "DHHS Publication"), type of book (e.g., "Brochure"), type of misc (e.g., "Cassette recording"), and so forth.

With a review (which is typically an article), the type field contains a lot of information and formatting, e.g.:

type = {Review of the book {\APACcitebtitle{Life in the middle: Psychological and social development in middle age}}}, where I used the \APACcitebtitle command introduced above in the discussion of the key field.

In one of the APA manual examples, I used the type field to give a description of the subject of an unpublished raw data file ("Auditory response latencies in rat auditory cortex"), leaving the title field blank.

For most reference types, if the type field is missing, it is simply ignored and no type description is given. For a techreport, however, if the type field is missing, the default type ("Tech. Rep.") is inserted. In ex. 42 of the APA manual, a report without a type description is given. To make it possible to format a report successfully without a type description, apacite recognizes

```
type = {\bibnotype},
```
indicating that there should be no type description.

Another special purpose use of the type field is for a computer program, software, programming language and/or manual. These are put into a misc entry, but unlike other misc types (such as motion pictures) the titles of these types should not be italicized. This is now recognized by apacite in the following way: When referring to a computer program, software, programming language and/or manual, you should use the misc reference type with one of the following commands in the type field:

```
\bibcomputerprogram,
```
\bibcomputerprogrammanual,

\bibcomputerprogramandmanual,

\bibcomputersoftware,

\bibcomputersoftwaremanual,

\bibcomputersoftwareandmanual, or

\bibprogramminglanguage.

Using any of these commands as type designator of a misc entry ensures that the title is not italicized, as required. Note that the manual entry reduces to misc, so can be used sensibly, but only if the type field is defined as above. Perhaps it would be logical to define a default type for this, but this is not implemented. Anyway, adding a type field to a manual entry in a .bib file will probably do not any harm with other bibstyles, so this is probably only a minor nuisance.

Similarly, if you refer to a message that has been posted to a newsgroup, internet forum, etc., you should use the misc reference type with \bibmessage as type field.

volume†

The volume or volumes of the referenced book(s) or of the book in which the referenced article was published, or the volume of the journal (magazine, newspaper,  $\dots$ ) in which the referenced article was published.

 $\mathrm{year}^{\dagger}$ 

The year in which the referenced item was published, or if it was not published, the year in which it was written or presented. For manuscripts or books that are accepted for publication but have not yet been published, "in press" should be used according to the APA rules. The best way to do this is to use the "\BIP" command, which can be redefined by the user if the language or editorial style requires something else than "in press". Furthermore, \BIP is recognized by apacite and treated a little differently, because for multiple "in press" references with the same author(s), a hyphen  $($ "-") should be inserted between the "year" (i.e., "in press") and the "a", "b", etc., that follow it to distinguish the works, whereas this hyphen must be omitted if the "year" is an ordinary year (1991a, 1991b).

If no date is explicitly given in (or on) the referenced work, a "n.d." (no date) should be given as year description. For this, apacite supports the \bibnodate command. This sometimes leads to different formatting as well, e.g., by referencing a translation of a work of which there is no original date. Then the originalyear field should be \bibnodate and the year field is then, e.g., 1931. If the translator field is not empty, the citation in the text is then formatted as, e.g., "Aristotle (trans. 1931)".

# 5 Customization

The description in the previous sections, with the exception of section 2, almost exclusively discussed the default behavior of apacite. However, as mentioned in the introduction, in addition to the options, apacite offers many possibilities for customization. Most punctuation used in the citations and reference list are implemented through LATEX commands instead of explicit symbols. Consequently, the user can fine-tune the behavior of apacite by redefining these commands, through \renewcommand after apacite has been loaded. Analogously, most fixed texts, like "Tech. Rep." and "Eds." are implemented through IATEX commands as well, and can similarly be changed by the user. The commands used by apacite are discussed in this section. Of course, the defaults are based on the rules of the APA manual.

Some commands, predominantly punctuation, are used both in citations and in the reference list. If you want their definitions in citations to be different from their definitions in the reference list, you can simply redefine their definitions before starting the bibliography.

### 5.1 Punctuation and formatting

The following punctuation commands are provided and used for the citations and reference list.

\BAstyle This defines the text style of the authors (or whatever takes their place) for an in-text citation. It defaults to nothing: The authors use the same fonts as the text surrounding it. Introduced because some journals use a different style. For example, Statistica Neerlandica uses small-caps, so for that journal, you would define

\renewcommand{\BAstyle}{\scshape}

Do not use the \textsc-type commands, but \scshape, \bfseries, etc. The \BAstyle command is used for the author-part by the citation commands \cite, \shortcite, \fullcite, \citeA, \shortciteA, \fullciteA, \citeNP, \shortciteNP, and \fullciteNP.

- \BAastyle This is the same as \BAstyle, except that \BAastyle is used for \citeauthor, \shortciteauthor, and \fullciteauthor.
- \BBOP Open parenthesis, used for parentheses opening a citation, as in "(Rao, 1973)" or "Rao (1973)", and the year in the reference list, as in "Rao, C. R. (1973)." Default is "(".
- \BBCP The corresponding closing parenthesis. Default is ")".
- \BAP This command is inserted after the prefix and before the first citation in a \cite command. It defaults to an ordinary space.
- \BBAA Last "and" between authors in a citation between parentheses and in the reference list, as in "(Mooijaart & Bentler, 1986)" or "Mooijaart, A., & Bentler, P. M. (1986).". Default is "\&".
- \BBAB Last "and" between authors in a citation in text, as in "Mooijaart and Bentler (1986)". Default is "and".
- \BBAY Punctuation between author(s) and year in a citation between parentheses, as in "(Rao, 1973)". Default is ", ".
- \BBYY Punctuation between two subsequent years, if two works by the same author(s) are referenced in a single citation command, as in "(Rao, 1965, 1973)" or "Rao (1965, 1973)". Default is ", ".
- \BBC Punctuation between multiple cites, as in "(Rao, 1973; Mooijaart & Bentler, 1986)". Default is "; ".
- \BBN Punctuation before a note (postfix) after a citation, as in "(Rao, 1973, chap.  $2$ )". Default is ", ".
- \BBOQ Opening quote for an article title in the reference list, as in "¿Random polynomial factor analysis. $\gg$ " Default is the empty string: no quotes used.
- \BBCQ Closing quote for an article title in the reference list. Default is the empty string. (The theapa package required the closing period to be part of the closing quote, but this has been changed, because the period must be left out if title comments, such as type, English translation of non-English title, or translator follow the title.)

\BCBT Comma between authors in the reference section when the number of authors is two, as in "Mooijaart, A., & Bentler, P. M. (1986)." The comma after the "A." is this one. Default is ",". The APA manual requires it, but other styles leave out this comma. In such a case, you would redefine this "comma" to be the empty string:

\renewcommand{\BCBT}{}

- \BCBL Comma before the last author (for 3 or more authors) in a citation and in the reference section, as in "(Gill, Murray, & Wright, 1981)" or "Gill, P. E., Murray, W., & Wright, M. H. (1981)." Default is ",". The APA manual requires it, which is standard U.S. usage, but other styles, particularly European, such as British English, leave out this comma. Again, in such a case, you would redefine this "comma" to be the empty string.
- \BAnd This is the "and" that is used in the reference list if someone is both editor and translator: "In J. Strachey (Ed. & Trans),". Default is "\\\\".
- \theBibCnt If there are multiple citations with the same author and year, a letter should be added to the year to distinguish the references. For example, one may refer to two or more articles by J. Smith published in 1982. They should be referred to as "Smith (1982a)", "Smith (1982b)", and so forth. To accomplish this, the counter BibCnt is defined in apacite.sty. The \theBibCnt command defines how the value of BibCnt is formatted. The default is "\alph{BibCnt}". To emphasize (italicize) the "a", "b", etc., you can redefine this as

#### \renewcommand{\theBibCnt}{{\em\alph{BibCnt}\/}}

(This presumably works better than "\emph{\alph{BibCnt}}".) To control this behavior, redefining the \theBibCnt command should normally be sufficient. However, the complete formatting commands are \BCnt, \BCntIP, and \BCntND. The second of these is for "in press" works, which need an extra hyphen between "in press" and the "a" and "b" suffixes. The third is similar, for works without a date. Their default definitions in apacite.sty are

\newcommand{\BCnt}[1]{\setcounter{BibCnt}{#1}\theBibCnt} \newcommand{\BCntIP}[1]{\setcounter{BibCnt}{#1}-\theBibCnt} \newcommand{\BCntND}[1]{\setcounter{BibCnt}{#1}-\theBibCnt}

\APACciteatitle The formatting of the title of an article (or similar work) when used as a citation in the text when no author or editor is available for that purpose. Its default definition in apacite.sty is

\newcommand{\APACciteatitle}[1]{''#1''}

i.e., the title is put between double quotes.

\APACcitebtitle The formatting of the title of a book (or other independent work) when used as a citation in the text when no author or editor is available for that purpose. Its default definition in apacite.sty is

\newcommand{\APACcitebtitle}[1]{{\em #1\/}}

i.e., the title is emphasized (in italics) but not put between double quotes.

- \APACmetastar The asterisk that precedes an item in the bibliography to denote that it is included in the meta-analysis. The default value is " $\star \star \star \star \cdot$ ".
- \bibnewpage If the bibnewpage option is chosen, this command is included before the bibliography. Its default definition is \clearpage, but apa.cls uses a similar construction with its man option through \newpage. See Lamport (1994, p. 215) for the differences between \clearpage and \newpage.
- \bibliographytypesize This command is used before the reference list, but after the section or chapter heading. It is intended for the font size of the reference list: For Wansbeek and Meijer (2000), I defined it as \small (and even then the reference list took up 34 pages). The default value is \normalsize.
- \bibleftmargin This gives the indentation of the second and subsequent lines of a reference list entry, relative to the usual left margin. It is not a proper command, but a "skip" (rubber length), which means that it cannot be changed by \renewcommand, but by \setlength. Its default value is 2.5em.
- \bibindent This gives the indentation of the first line of a reference list entry, relative to the second line. It is also a "skip". Its default value is -\bibleftmargin, which means that the first line starts at the original left margin, and the second and subsequent lines are indented by 2.5em.
- \bibitemsep This gives the vertical separation between two reference list entries. It is also a "skip", with default value "\z@ \@plus .3\p@\relax", i.e., 0pt, but it may be stretched a little to fill the page nicely. This is an old (Plain T<sub>EX</sub>) style definition, I will probably change that in a next version. If you want to change it, e.g., to get a blank line between reference list entries, you can use

\setlength{\bibitemsep}{\baselineskip}

### 5.2 Labels

There are a lot of specific pieces of text that can be put into the reference list or a citation by apacite. Here, these pieces are called labels. Almost all of these are

to some extent language-specific, and sometimes style-specific even within the same language. Therefore, they are implemented through L<sup>A</sup>T<sub>E</sub>X commands, so that users can easily change them. In this section, these commands and their purposes are described, and their (U.S. English) defaults are given. Section 6 below will discuss how these commands are changed if another language is used.

The following label commands are used:

\bibmessage This is the first of 9 specific type commands that are recognized by apacite. If you define the type field of a misc entry as "\bibmessage", the formatting of the entry is changed (e.g., the title is not italicized), see the discussion of the type field in section 4.2 above. This one is used for messages in newsgroups, internet forums, etc. Default is "Msg".

\bibcomputerprogram Default is "Computer program".

\bibcomputerprogrammanual Default is "Computer program manual".

\bibcomputerprogramandmanual Default is "Computer program and manual".

\bibcomputersoftware Default is "Computer software".

\bibcomputersoftwaremanual Default is "Computer software manual".

\bibcomputersoftwareandmanual Default is "Computer software and manual".

\bibprogramminglanguage Default is "Programming language".

- \bibnotype This one is a bit different from the previous 8. It is used for techreport entries to indicate that the type specifier should be suppressed. Its default value is the empty string, but this will not have an effect on apacite behavior, because the type specifier is suppressed anyway by apacite. However, by defining it as the empty string, formatting may become better (i.e., closer to the desired formatting) with other styles.
- \bibnodate Used in the year and originalyear fields to indicate that no publication date has been given. Default value is "n.d.{}". The extra pair of braces ensures that T<sub>EX</sub> does not treat the period before them as a sentence-ending period, after which more space is inserted. This also applies to several other labels discussed below.
- \BOthers Used for "others" if the number of authors or editors is too large, as in "(Gill et al., 1981)". The default is " $et$  al. $\{$ }".

However, the definition contains a slight adaptation, because in a previous version of apacite, there was a problem implying that in some cases  $BIBT<sub>F</sub>X$ might put an extra period after \BOthers, not recognizing that it already contains a period, so that you would get "et al..", which is undesirable. It depends on the definition of \BOthers whether there should be a period or not: If it is defined as "et al.{}", there should not be an additional period, but if it is defined as, say, "and others", then there should be an additional period. But  $BIBT<sub>F</sub>X$  does not know what the (later) definition of this command will be in L<sup>AT</sup>EX. Therefore, the **\BOthers** command is defined to have one argument. In BIBT<sub>E</sub>X, apacite inserts \BOthers{.} in the output, so no additional period is inserted by  $BIBT<sub>F</sub>X$ . By default, this command is defined as "et al. {}", and the argument is simply ignored.

If you redefine the \BOthers command and need the additional period, you can redefine it appropriately. However, in the current version, the \BOthers command is distinguished from the \BOthersPeriod command and I think the mentioned problems do not occur anymore. Nevertheless, I have kept the definition of the previous version. I may decide, after thorough testing, to change this again in a next version.

There is still a complication, however. If you use a \citeauthor at the end of a sentence, there may be a period too many, if you end the sentence explicitly with it and \BOthers is "et al.". On the other hand, if you omit the sentence-finishing period but decide to redefine \BOthers to "and others", the period is missing. Therefore, it seems wise not to end a sentence with a \citeauthor, or you could define a command, e.g., \finishsentence, and insert it in an appropriate place. Then, this command should be changed along with \BOthers.

- \BOthersPeriod Also used for "others" if the number of authors or editors is too large, as in "Gill, P. E., et al. (1981)". But this one is used for situations when it should always end with a period. The default is "et al. $\}$ ".
- \BIP "In press", the string to be used as year for in-press references. In the .bib file, the year field should be "\BIP", so that apacite can recognize this and use appropriate formatting and sorting. The default value is "in press".
- \BIn Used for incollection and intechreport, for "In  $\langle editor \rangle$  (Ed.),  $\langle \textit{booktitle} \rangle$ ", and similar phrases. Default value is "In".
- \BCHAP Used for incollection if the pages field is empty, to denote the chapter number of the referenced work in the collection. Used primarily for internet documents, where there are no page numbers. Default value is " $char.{ }f$ ".
- \BCHAPS Just like \BCHAP, but this one is used if the chapter field refers to more than 1 chapter. Default value is "chap.  $\{$ }".
- \BED Editor in reference list, as in "In P. R. Krishnaiah (Ed.)". Default is " $Ed.{}$  { $\}$ ".
- \BEDS Editors (more than one editor) in reference list, as in "In C. R. Rao & J. K. Ghosh (Eds.)". Default is "Eds.{}".
- \BTRANS Translator, as in "(J. Strachey, Trans.)". Default is "Trans.{}".

\BTRANSS Translators. Default is "Trans.{}".

- \BTRANSL Translation. Used in a text citation when referring to a translated work for which there is no date for the original work. This is then formatted as "Aristotle (trans. 1931)". Default is "trans.{}".
- \BCHAIR Chair of a symposium, etc. Default is "Chair".
- \BCHAIRS Chairs. Default is "Chairs".
- \BVOL Volume, as in "Vol. 1". Default is "Vol.{}".
- \BVOLS Volumes, as in "Vols. 1–4". Default is "Vols.{}".
- \BNUM Number, as in "Tech. Rep. No. 12". Default is "No.{}".
- \BNUMS Numbers, as in "Nos. 3–5". Default is "Nos.{}".
- \BEd Edition, as in "2nd ed.". Default is "ed.{}".
- \BPG Page, default is "p.{}".
- \BPGS Pages, default is "pp.{}".
- \BTR The (default) technical report type name, which can be overridden by the type field. Default is "Tech.\ Rep.{}"
- \BPhD The (default) PhD thesis type name, which can be overridden by the type field. Default is "Doctoral dissertation".
- \BUPhD The (default) Unpublished PhD thesis type name, which can be overridden by the type field. Default is "Unpublished doctoral dissertation".
- \BMTh The (default) master's thesis type name, which can be overridden by the type field. Default is "Master's thesis".
- \BUMTh The (default) unpublished master's thesis type name, which can be overridden by the type field. Default is "Unpublished master's thesis".
- \BOWP "Original work published", default is "Original work published".
- \BREPR "Reprinted from", default is "Reprinted from".
- \refname Name of the reference list if it's a section. (So it's the section name.) Default is "References".
- \bibname Name of the reference list if it's a chapter. Default is "References".
- \bibliographyprenote This command is used before the reference list, but after the section or chapter heading, and immediately after \bibliographytypesize. It is intended for an optional note just before the references in the reference list. It defaults to nothing, but can be changed to a list of commands (e.g., if some commands should be different in the reference list than in the text) and/or some text.

\APACmetaprenote If a meta-analysis is reported, the works included in the meta-analysis should in the bibliography be preceded by an asterisk, see the description of \APACmetastar above. This should then be explained in a note before the references. This command contains the text of that note. Default is "References marked with an asterisk indicate studies included in the meta-analysis.".

\authorindexname Name (heading) of the author index. Default is "Author Index".

# 6 Language support

The APA is, of course, American, and therefore the rules in the APA manual are also based on the (U.S.) English language. Because apacite was primarily designed to implement the APA rules, and because I write all my scientific work in English, apacite never contained explicit support for other languages. However, most language-specific elements have been implemented in the form of LATEX commands, so that users could define their own LATEX package in which these elements were changed. The labels discussed in section 5.2 above are the most important part of this.

Furthermore, when writing in a non-English language, the babel package will usually be loaded. The babel package is an extensive package that facilitates using LATEX for documents in languages other than English. There have been some compatibility problems between babel and apacite, and therefore since 2003 apacite contained some explicit code to overcome the compatibility problems. I think this works well, provided that apacite is loaded after babel.

Thus, although apacite did not support non-English languages explicitly, it did facilitate them. Supporting non-English languages is not a main objective of apacite, because it is not needed for the APA. Nevertheless, it would be a useful addition. Many journals in non-English languages and universities in countries where other languages are spoken base their rules on the APA manual. Therefore, it would be efficient if, with a few adaptations, apacite could also be used in these circumstances. For this reason, and based on user requests, the current version of apacite contains a first attempt at explicit language support.

The apacite distribution now contains a subdirectory lang, which contains files that have names according to the construction  $\langle language \rangle$ .apc, i.e., english.apc, dutch.apc, etc. These files contain the language-specific modifications of apacite, mainly translations of terms like "and", "Ed.", etc., and have been written by apacite users that are (native) speakers of the languages involved. If the babel, german, or ngerman package is loaded, apacite is able to determine the language of the document that is processed. Then the corresponding .apc file, when available, is read. In this way, language-specific elements are changed to the relevant language. This is done fully automatically, the user does not have to do anything explicitly. However, sometimes an .apc file makes some assumptions (such as greek.apc, which assumes ISO-8859-7 encoding) or makes some choices that are nontrivial. Therefore, look at the source code of the .apc file

if you obtain unexpected results. These files contain some brief documentation of the specific issues relevant for the language at hand.

The list with available .apc files can be found in the file manifest.txt. One file is defined for each "language", which can be used for several "dialects" (in babel terminology). For example, english.apc is also used if the language is "american". See the documentation of the babel and (n)german packages for a list of dialects of the language files supplied. If an .apc file is not available for the language you need, you can use one of the supplied ones as a template and write your own. If you send it to me, I can include it in a next version of apacite.

Note, however, that this form of language support is still very limited. There are many aspects that are not yet covered, like different forms of dates (monthday vs. day-month). I have recently discovered the babelbib package, which offers very sophisticated support of different languages. I will study this and see whether I can use some of its features in a future version of apacite.

One of the issues that is not yet settled is how to treat the months. I could define these as commands like \January or according to a construction like \bibmonth{1}. The months are now still hard-coded in English as macros in apacite.bst. This means that, when using a different language, they can (and must) be redefined in the .bib file, by including lines like:

@string{jan = "{\APACSortNoop{01}}January"}

etc., where you replace "January" by the translation of January in the desired language. The "{\APACSortNoop{01}}" ensures that BIBTEX sorts January before, say, April, when that is needed.

It is likely that you would use these month definitions a lot, in which case an even better solution would be to write a special .bib file, say  $\langle \text{language}\rangle$ .bib, which only contains these month redefinitions. Then you could put this file somewhere where  $BIBT<sub>F</sub>X$  can find it and include this before your (other). file(s) that contain the actual references:

```
\bibliographystyle{apacite}
\bibliography{language,otherbibfiles}
```
See Lamport (1994, p. 159) or Goossens et al. (1994, p. 403) for a discussion of these issues.

# 7 Compatibility

Generally speaking, I would want apacite to be compatible with other packages, of course. However, what does compatibility mean? It can mean various things:

- 1. The same .bib file can be used with different BIBT<sub>E</sub>X styles and L<sup>AT</sup>EX citation packages;
- 2. The same citation commands as other citation packages;
- 3. Another LAT<sub>E</sub>X citation package can be used with a  $.$ bbl file that is generated by the apacite  $BIBT_FX$  style;
- 4. The apacite LATEX citation package can be used with a .bbl file that is generated by another BIBT<sub>E</sub>X style;
- 5. The apacite LATEX citation package can be loaded at the same time as other packages without errors or undesirable side-effects.

Because of the complicated rules of the APA manual, it is not always possible to achieve all kinds of compatibility with all other packages. Later in this section, I will discuss compatibility issues with other packages with which known incompatibility problems exist or have existed. A first example of this, the babel package, has already been mentioned above in section 6.

Point 1 is the most important. If you have to write a completely different .bib file for different citation styles, there does not seem to be an advantage in using  $BIBT<sub>F</sub>X$ . You might as well write the reference list explicitly in  $IAT<sub>F</sub>X$ then. However, not even this point can be achieved completely, although the vast majority of the items will be the same for different styles. But there remain a number of choices that are style-specific and that lead to differences in the .bib file. Examples from the APA manual are:

- If a referenced book is volume III according to its title page, this should be referenced as Vol. 3 according to the APA manual rules, but that may not be the case with other styles;
- Journal names are abbreviated by some styles, but not according to the APA manual rules;
- Publisher names should be abbreviated according to the APA manual, e.g., "John Wiley & Sons" becomes "Wiley". Other styles do not do this;
- The issue number of a journal should only be given if the journal starts each issue with page 1, not if page numbers of different issues in the same volume are consecutive. Other styles may require the issue number in all cases;
- Page ranges are given as "341–351" in APA style, whereas other styles use "341–51";
- The APA rules require a capital after a colon  $(':')$ , so that subtitles start with a capital as well. Other styles may not do this;
- The APA has specific rules about the address: For a U.S. city, the state (or territory) should be given as a 2-letter code from the U.S. Postal Services, and the province and country should be given if it is a non-U.S. city, unless it is one of the 17 (U.S. and non-U.S.) cities that are "wellknown for publishing". Then, only the city should be mentioned. There are similar exceptions if the name of the state (and sometimes even city)

is already mentioned in the university name and the university acts as publisher;

- Yearbooks like Annual Review of Psychology should be treated as journals according to the APA rules, whereas other styles treat these as books;
- The additional fields (such as translator and the original\*-fields) that are used by apacite but are not defined in other  $BIBT<sub>F</sub>X$  styles are of course apacite-specific.

Some of these problems can be handled relatively elegantly. For example, the user could use a command like "\RomanVol{3}" in the volume field. Then, the user could define a counter, RomanVolcounter, say, in L<sup>AT</sup>FX and then define \RomanVol (similar to \BCnt discussed earlier) as

#### \newcommand{\RomanVol}[1]{%

\setcounter{RomanVolcounter}{#1}\theRomanVolcounter}

where \theRomanVolcounter is defined as \arabic{RomanVolcounter} if apacite is loaded and as \Roman{RomanVolcounter} if another package is loaded that desires this. The example with style-specific .bib files that contain the definitions of journal-strings was already given in section 4 above. However, many users will not go through all this trouble, and not all problems can be solved in this way. So we have to realize that not all entries in the .bib file will be suitable for all citation styles. On the other hand, most citation styles and journals are not as critical as APA journals and many styles in psychology and other social sciences (including economics) are very similar, so a .bib file that is tailor-made for apacite is likely to be suitable enough for the styles of most relevant alternative journals.

Point 2 above is currently not fulfilled. The apacite citation commands are directly based on those of its immediate predecessor, theapa. But the use of '<' and '>' for prefixes is not used by other packages. The influential natbib package uses \citep and \citet instead of \cite and \citeA, and uses many more alternative commands, see section 7.1 below. The chicago package uses \citeA instead of \citeauthor, many "numerical" citation styles only recognize \cite, and so forth. As discussed below, I now consider natbib as the standard with which other packages should comply. Therefore, future versions of apacite will support the natbib citation commands, but the current version does not do that.

I think that points 3 and 4 are not that important. It seems to me that there is not much wrong with defining a style through a combination of a .sty and .bst file, each requiring the other to work. However, given the possibilities and philosophy of the natbib package, it would be desirable that natbib.sty can be used with apacite.bst. As discussed below, this works to some extent, although it requires apacite.sty to be loaded as well, before natbib.sty.

Point 5 is very important, especially with other packages that are complementary to apacite in some sense. It would be very annoying having to choose between using babel and apacite, or between hyperref and apacite, etc. These
packages serve totally different purposes, cannot usefully be compared, and are more valuable when they can be used jointly. The rest of this section addresses this issue for a number of packages with which compatibility problems are known to exist or have existed.

## 7.1 Compatibility of apacite and natbib

The natbib package is a general purpose citation package that is intended to work with a broad range of  $BIBT_FX$  (and non- $BIBT_FX$ ) styles that generate the bibliography. The natbib package is quite advanced and can be used to switch easily between completely different citation styles. Furthermore, the apparent popularity of natbib has inspired writers of packages that would otherwise be incompatible with natbib to write code to resolve these incompatibilities. I will mention some of these packages below.

I consider natbib as the de facto standard with which other packages should be compatible. Unfortunately, apacite is still not entirely compatible with natbib. The main incompatibility is that different citation commands are used, so that it is not possible to use the same document with natbib or apacite.

apacite, building on its predecessors, uses \cite for parenthetical citations and \citeA for in-text citations, whereas natbib uses \citep and \citet for these purposes. Moreover, text that should precede the citation is entered between < and > marks and text that should follow the citation is entered between square brackets  $($ [ and  $]$ , i.e., a standard LAT<sub>EX</sub> optional argument) in apacite, whereas natbib uses two optional arguments between brackets. If there is one optional argument, natbib interprets this as text following the citation (just like apacite). If there is text that should precede the citation, but not text that should follow the citation, two optional arguments must be used in natbib, the second being empty.

Furthermore, both packages have defined some alternative citation commands, such as \citeNP (apacite) and \citealp (natbib), some of which serve the same purpose and could therefore be mapped onto each other easily, but some others have no equivalent in the other package.

A partial conversion table, listing the main apacite commands and their (closest) natbib equivalent is given in Table 2. The APA requirement and apacite behavior of listing the full author list for the first citation (if there are at most 5 authors) and the short author list in subsequent citations is accomplished by loading natbib with the longnamesfirst option. This is assumed in the table. An example of better APA-like behavior of natbib is that, by using the sort option, natbib is able to sort the references within the same citation command, as required by the APA manual, whereas apacite does not have this option yet.

Many labeling and punctuation commands are also different but similar between natbib and apacite. I haven't studied the natbib commands in detail, but will do so in the future. It is my intention to add natbib-compatible commands to apacite in the future, so that the same document can be processed either with natbib or with apacite.

Table 2: Partial conversion table of the main apacite citation commands and their (closest) natbib equivalents.

| apacite          | natbib                              |
|------------------|-------------------------------------|
| \cite            | \citep                              |
| \citeA           | \citet                              |
| \citeNP          | \citealp                            |
| \citeauthor      | \citeauthor                         |
| \fullcite        | \citep*                             |
| \fullciteA       | \citet*                             |
| \fullciteNP      | \citealp*                           |
| \fullciteauthor  | \citeauthor*                        |
| \shortcite       | $\verb \shortcites $ \citep\\citep\ |
| \shortciteA      | $\verb \shortcites $ \citet         |
| \shortciteNP     | $\verb \shortcites $ \citealp       |
| \shortciteauthor | $\verb \shortcites $ \citeauthor    |
| \citeyear        | \citeyearpar                        |
| \citeyearNP      | \citeyear                           |
| \nocite          | \nocite                             |

With previous versions of apacite, there used to be some erratic behavior (error messages and wrong formatting) when the natbib LATEX package (natbib.sty) was used with the apacite BIBT<sub>E</sub>X style (apacite.bst or apacitex.bst). These problems have now been almost entirely resolved (I believe).

When you want to use natbib for citation and apacite for the reference list, you still need to load the LATEX package apacite.sty (with \usepackage), because of the commands that are included in the  $BIBT<sub>F</sub>X$  output (as defined in section 5 above). The apacite.sty file must be loaded before natbib.sty, otherwise you will get lots of error messages. I may try to fix that for a future version of apacite.

Using natbib for the citations has some advantages over using apacite for the citations. Apart from the abovementioned sorting of citations within a single citation command, these are mainly natbib's better compatibility with other important packages, such as hyperref.

However, natbib does not fully comply with the APA rules. Known incompatibilities between natbib and the APA rules are: (1) Multiple adjacent citations with the same author and year are formatted as "Johnson, 1991a,b" by natbib, whereas the APA manual requires this to be "Johnson, 1991a, 1991b"; (2) The APA manual requires "and" between authors to be "and" in text and "&" in parenthetical citation.

I could change the apacite.bst and apacitex.bst BIBT<sub>E</sub>X style files so that natbib would be "fooled" and the first problem would be resolved. However, this has the drawback of imposing APA style citations when you request natbib style citations, and you may actually want the behavior mentioned above. I am only able to provide one of these possibilities. It would be better to add an option to natbib with which the desired behavior can be chosen. Thus, you could try to put pressure on the author of natbib to achieve this. Alternatively, I might attempt to provide an option to apacite in the future that controls this behavior of natbib.

The second incompatibility between natbib and the APA rules mentioned above occurs because apacite uses the re-definable \BBA command for this usage of "and". With natbib, it is not possible that \BBA "knows" whether it is parenthetical or in-text, so you can choose only one of these, or you must redefine \BBA explicitly before each citation.

## 7.2 Compatibility of apacite and hyperref

The hyperref package turns (cross-) references into hypertext links. This can be used in conjunction with a program such as LAT<sub>E</sub>X2HTML to compose .html files with clickable links, to internet pages or within the same document, or it can be used to create a .pdf document with clickable crossreferences. Evidently, citations are also references. Therefore, the hyperref package transforms these into hypertext links as well, and needs to redefine the citation commands and reference list commands in order to do so. These redefinitions are incompatible with redefinitions of the citation commands by apacite.

Similar problems occur between hyperref and natbib, and some code is included in both packages, which jointly resolves these incompatibilities. In order to make apacite compatible with hyperref, similar code should be developed and included in apacite.

An attempt to achieve this can be tried through the hyper option of apacite. This activates some code provided by Ross Moore (thanks, Ross) that makes apacite and hyperref work together to some extent. However, different things go wrong depending on the order in which the two packages are loaded.

If the hyperref package is loaded *after* apacite, different citations with the same author(s) and year do not work well: hyperref suppresses the "a", "b", etc., so "(Johnson, 1991a)" becomes "(Johnson, 1991)", which is undesirable. If the hyperref package is loaded before apacite, this problem does not occur, but the citations in the text do not link to the reference list anymore.

The following problems are independent of the order of loading: (1) Citations of the form "(Author, year1, year2)", i.e., with multiple references to the same author(s) in the same citation command are not recognized as such and are thus formatted as "(Author, year1; Author, year2)"; (2) If the  $\url$  command from the url package is used for internet addresses (e.g., for retrieval information in the reference list), line breaks are not inserted within the address, even if it's way too long for the line, and "#" characters in the internet address are not processed well, see the discussion of the backref package below.

Because of these known problems, the hyper option is not executed by default (the nohyper option is), but if you find the advantages more important

than the disadvantages, you can request this option. Note that you should load the hyperref package yourself, this is not done by apacite. Thus, you can choose the order in which to load the packages.

## 7.3 Compatibility of apacite and backref

The backref package adds to each entry in the bibliography a list of pages (or sections) on which it is referenced. Hence, it serves as an alternative to an author index, in which not the entries themselves are backreferenced, but the authors of these entries, see section 8. Note that natbib offers yet another possibility, viz. the citations in the standard index, or a separate citation index, see the natbib documentation. In my opinion, the backref way of indexing the page numbers of the citations is more logical. Moreover, it is more condensed as well.

Obviously, the backref package has to change the citation commands and reference list to be able to do its backreferencing. Because apacite redefines these as well, they are conflicting to some degree. A similar compatibility problem between backref and natbib was noticed by the author of backref. Therefore, backref contains some code to make it compatible with natbib. This code has been adapted for apacite and incorporated in apacite. Thus, backref as a standalone package has been made compatible with apacite. The drawback of this solution is that if changes are made in the backref package, this may result in new incompatibilities with apacite unless apacite is changed as well. Whether, and if so, when, this will occur will be a question for the future.

Ex. 74 of the APA manual references an internet address that contains a "#". This leads to an error with backref and when entered through, IATEX inserts "##" in the output instead of "#". This will not occur often in practice, but unfortunately occurs in the mentioned example, which might give the impression that it is an apacite bug, but it is not an apacite problem or even a compatibility problem, but a backref problem. I had to use some nasty code in the current document (apacite.tex) to have the bibliography entry of this reference formatted correctly when backref is loaded. When you encounter this problem, you can use this code.

Apart from being a standalone package, backref can also be combined with hyperref. It is then not loaded separately, but through the backref or pagebackref option of the hyperref package. In this case, the backreferences become hypertext links. See the discussion of the hyperref package above.

## 7.4 Multiple bibliographies

The chapterbib package allows separate bibliographies for separate chapters of a book, or, technically, separate \included files. To work properly, it needs some small changes to the citation package, which are clearly described in the chapterbib documentation. These changes have been incorporated in apacite, and therefore apacite is compatible with chapterbib.

It is generally advisable not to use the sectionbib option of chapterbib, because this redefines \thebibliography, which interferes with the redefinition by apacite. You can use the sectionbib option of apacite to accomplish that the bibliography or bibliographies are sections, rather than chapters.

Moreover, apacite is configured such that it takes a section as default if it is in the main matter (signified by \mainmatter) of the document. In the back matter (\backmatter) the bibliography is put in a chapter. This is also the case if \chapter is defined but \mainmatter not. (Is this possible? Perhaps for reports?) Consequently, the sectionbib option is only useful in specific circumstances. The nosectionbib forces the bibliography to be a chapter, provided \chapter is defined. (I figured a chapterbib option would be a bit confusing, so I stuck with nosectionbib.)

The bibunits package is an alternative to chapterbib. It allows a greater flexibility in choosing the scope of a bibliography (chapter, section, or arbitrarily defined part of the document). I haven't tested it thoroughly, but it seems like there are no compatibility problems between apacite and bibunits.

## 7.5 Programs for conversion to html, rtf, etc.

There are several programs that convert LATEX files to other types of files, most notably html and rtf. This may, for example, be useful if you want to publish your document on the internet or if you are requested to send a "Word" file to a journal. I have received reports that LATEX2HTML and LATEX2RTF do not handle documents that use apacite well. Therefore, I have studied these programs.

LAT<sub>E</sub>X2HTML is a Perl program that converts a LAT<sub>E</sub>X input file into one or more .html files, so that a document that is prepared with LAT<sub>E</sub>X can be used as a (user-friendly) internet document. For papers, lecture notes, and transparencies of classes, I always convert the .dvi file output by LATEX to a .pdf file (through the dvipdfm program), which can be read by most people, e.g., using the Adobe Reader program or browser plug-in. I find .pdf files more convenient, because I can download a whole paper or presentation with a single click and then print it and read it when and where I desire, whereas typical examples of conversions to .html use many .html files, which can only be conveniently read from the computer screen when and where you're connected to the internet. Nevertheless, I can imagine that someone would like to convert a document to .html, e.g., because it loads faster and reads easier from the screen, because for some documents most people will have to use only a small part and can easier browse or search through it, or just because you want to make a home page and do not want to learn the html-language.

Similarly, LAT<sub>E</sub>X2RTF is a standalone program that converts a LAT<sub>E</sub>X document to .rtf format, which can be read by most word processors. This may be convenient if you (a LAT<sub>EX</sub> user) want to share a document with someone who does not work with L<sup>AT</sup>EX, or as mentioned above, if you are required to send a "Word" file to a journal.

Both LAT<sub>E</sub>X2HTML and LAT<sub>E</sub>X2RTF implement LAT<sub>E</sub>X macros etc. in another programming language (LAT<sub>EX</sub>2HTML: Perl; LAT<sub>E</sub>X2RTF: C) and process the .tex files directly. This design implies that the conversion program must know the definitions of all LATEX macros that are used. A drawback of this design is that

essentially the same code has to be written in different programming languages (LAT<sub>E</sub>X macros for the .sty file, Perl for LAT<sub>E</sub>X2HTML, and C for LAT<sub>E</sub>X2RTF), but typically with some adaptations specific for the application at hand.

With LAT<sub>EX2</sub>RTF, the LAT<sub>EX</sub> macros that it is able to process are included in the C source code that is compiled. Consequently, no user additions are possible in principle. However, the source code is freely available, so if you define a LAT<sub>E</sub>X macro, you could adapt LAT<sub>E</sub>X2RTF's source code and recompile LAT<sub>E</sub>X2RTF. It is obvious that this is very inconvenient, especially if LATEX macros are defined differently for different styles or if they are defined differently in different parts of the same document.

Version 1.9.15 and higher of L<sup>AT</sup>FX2RTF contains some support for apacite, but lags a few versions of apacite behind and thus doesn't work with recent versions of apacite. Moreover, even if this would be fixed, e.g., because I (or you) send patches to the LATEX2RTF authors, this wouldn't do justice to the flexibility of apacite, i.e., its customization options.

In contrast with this, LAT<sub>E</sub>X2HTML allows the possibility to supply external Perl scripts. If LAT<sub>E</sub>X2HTML encounters a \usepackage{ $\{ \text{package} \}$  command in the document, it attempts to read the corresponding  $\langle package \rangle$ .perl Perl script. LATEX2HTML is shipped with many such Perl scripts. There is not one for apacite, but there is one for natbib, which could possibly be adapted for apacite. Alternatively, you could use the natbib citation commands and use the natbib package, which should work. This will become more straightforward when, in a future version, apacite also supports the natbib citation commands. Then the natbib.perl script may possibly be copied to apacite.perl without having to adapt much. However, I have never studied Perl, and I do not particularly like the idea of having to learn that language for this purpose, so it is not very likely that in the near future LAT<sub>E</sub>X2HTML will work well with apacite.

Note, however, that the design with the Perl scripts has the advantage that, if you customize the usage of apacite by writing your own .sty file that renews the definitions of some macros, you can also supply a corresponding Perl script, so that your customizations are processed.

An alternative to both LATEX2HTML and LATEX2RTF is TEX4ht. This is a collection of programs and style files that convert LAT<sub>EX</sub> to various formats, such as html, xml, and OpenOffice format. If you have OpenOffice, the latter can be used to convert to Word (or rtf) format. The principle of TEX4ht is to let LATEX do most of the formatting and processing of commands, and do the conversion at low-level T<sub>E</sub>X commands. In this way, all newly defined commands and user-defined changes are automatically supported. This even carries over to redefinitions of macros in the middle of a document. However, for some specific purposes, there are some additional things that must be arranged. Therefore, TEX4ht contains a large list of .4ht files that are necessary to support various LATEX packages. One of these is the apacite.4ht file. The main purpose of this file is to make citations into hyperlinks to the corresponding entries in the reference list. Currently, this only works partially, but the citation text itself is formatted correctly, so this is only a relatively minor inconvenience. But, of course, it would be better if this would work perfectly. I suspect that this issue

is related to the problems with the compatibility of apacite with hyperref, and can be solved in the same way. I intend to study this issue in the near future and hope to solve this for a future version (although, technically, it is a T<sub>E</sub>X4ht problem and not an apacite problem).

The choice of which converter to use will typically not (only) depend on how good it works in conjunction with apacite. Furthermore, apart from the converters mentioned above, there are several additional converters that I haven't studied at all. I will only study them if I receive reports about incompatibility and even then it is far from certain that I will be willing or able to fix the problems. It would be very demanding if I would have to define the apacite commands in a large number of programming languages for a large number of different converters. Because I prefer the design of TEX4ht and because this converter seems to work best at the moment, I will give a bit more attention to this one.

# 8 Generating an author index

The apacite package contains an option to (almost) automatically generate an author index. This is done by using the  $apacitex.bst BIBT<sub>F</sub>X style file instead$ of apacite.bst and loading the apacite.sty LATEX package with one of the index, stdindex, tocindex, or emindex options. In that case, the apacite package automatically loads the index package that supports multiple indexes, so that you can have a subject index as well as an author index. Consequently, the index package must be available in a directory that is read by LAT<sub>EX</sub>. If a subject index is desired, it must be defined by the user, it is not defined by apacite. See the manual of the index package on how to do this. A default author index is defined by apacite. The author index is then requested by putting

### \printindex[autx]

at the point in the LATEX document where the index is supposed to appear. To include the author index in the processed document, the following sequence must be followed: First, L<sup>AT</sup>EX, which puts citation entries in the .aux file. Second, BIBT<sub>E</sub>X, which generates the bibliography in the .bbl file. Third, L<sup>AT</sup>E<sup>X</sup> (at least) twice, which puts index entries in a .adx file, Fourth,  $MakeIndex$ , which uses the .adx file as input and puts the formatted index in a .and file, which can be processed by LAT<sub>E</sub>X. So, if the main document is filename.tex, then MakeIndex must be called as follows:

### makeindex -o filename.and filename.adx

although the command with which the MakeIndex program must be called may on some systems be slightly different, e.g., makeinde or makeindx. Furthermore, several additional options may be chosen on the MakeIndex command line. Fifth, run LAT<sub>E</sub>X again, which (finally) includes the formatted author index in the .dvi file.

The apacite package provides some options to change the appearance of the index somewhat. With the index option, the indexing facility is turned on, but the theindex environment is not explicitly (re)defined by apacite. This means that this environment is defined just like in the index package, unless it is overridden by the tocindex or emindex options or redefined by the user or another package that is loaded.

The stdindex option explicitly uses the definition of the theindex environment that is defined in the index package [1995/09/28 v4.1beta Improved index support (dmj)]. With this definition, the index does not appear in the table of contents. With the tocindex option, this definition is augmented with a table of contents entry. Finally, with the emindex option, there are some alternative definitions. It writes a table of contents entry as well, but the index itself is now set in two columns using the multicol package instead of the \twocolumn command, the text of the index is set in small type, and the page head is not put in uppercase.

When a table of contents entry is desired, another additional LAT<sub>EX</sub> run is required to obtain the table of contents with the author index included. In exceptional cases, such as the current document, the extra line in de table of contents may cause the text to be moved as well, so that it may be necessary to run *MakeIndex* a second time, followed by yet another  $\mathbb{F}$ F<sub>F</sub>X run.

The definitions of the index discussed apply to all indexes in the document, so to, e.g., the subject index as well as the author index. Finally, the formatting of the index itself can be changed by writing a .ist file containing the preferred options. MakeIndex should then be called with the filename of this index style file after a "-s" option on the command line, so, e.g.,

#### makeindex -s mystyle.ist -o filename.and filename.adx

The MakeIndex documentation discusses the possible options that can be put into the .ist file.

If you process the file apacite.tex in the way discussed above (look at the instructions in the README file), it becomes clear that the author index is almost as desired, but there are a few exceptions. First, I can imagine that you would not want corporate authors, such as "American Psychological Association", in the author index, but only human authors. I haven't (yet) figured out a way to do this (semi-) automatically, so this has to be done manually by editing the .bbl file, see below.

Second, serious problems occur with cases such as "Bender, J. (Director)." and "Bulatao, E. (with Winford, C. A.).". Obviously, the description "(Director)." should not be in the index and Winford should not be listed as part of Bulatao, but as a separate author. These problems are caused by the "tricks" I used to make  $BIBT_FX$  format them correctly in the reference list, see section 10 below. They can also be manually solved by editing the .bbl file as discussed below.

The author index does not contain entries for the authors Shocked and Goodenough (as well as several corporate authors) as cited in text, although it does for the reference list part, because the key field was used for the citations. If you use the key (and firstkey) field and you want the authors in the author index as well, you have to include the index command \protect\AX explicitly. For example, the "tricked" key field for Michelle Shocked is

```
key = {\frac{\shocked}{1992}{\text{Over the}}}Waterfall}{track~5}}},
```
and if we change this into

```
key = {{\protect\bibsong{Shocked\protect\AX{shocked m
       @Shocked, M.}}{1992}{Over the Waterfall}{track~5}}},
```
then citations to her are included in the author index. The \AX command will be discussed below.

Summarizing, the author indexing part works very well for most commonly encountered cases. However, it does not work (entirely) correctly if special measures need to be taken to get them formatted correctly in  $BIBT<sub>F</sub>X$  (citations, reference list).

An easy solution to incorrect formatting and/or sorting in the author index is to edit the .bbl file manually. This should be done at a time when  $BIBT<sub>F</sub>X$ will not have to be run again. Otherwise, the changes would be overwritten by the next  $BIBT_FX$  run. This editing of the .bbl file is not in the T<sub>E</sub>X-spirit, but in my experience  $-1$  used it for two books with lots of references (Meijer, 1998; Wansbeek & Meijer, 2000), with a previous version of apacite that caused many more problematic cases — this takes very little time, usually only minutes (compare that with the time spent on writing a book, or with the time that would be necessary to manually make an author index).

The connection between the .bbl file and the author index is through  $\lambda$ AX commands that are entered by apacitex.bst in the .bbl file. These are responsible for the author indexing facilities. By looking at the contents of the .bbl file, some changes that lead to correct formatting are immediately obvious. For example, the entry for Bender is generated by the following lines:

```
\protect\AX{bender jdirector
@Bender, J.~{\bibliteral{(Director)}}.}}{%
```
It is immediately clear that this can be changed to

```
\protect\AX{bender j
@Bender, J.}}{%
```
Then, this author will be placed and formatted correctly in the author index. Note that apacite uses the  $\langle key \otimes (visual \rangle)$  form of indexing. This form is used in MakeIndex to distinguish between the actual representation in the index and the place where it should occur. The  $\langle key \rangle$  is used by *MakeIndex* to sort the entry, but the entry actually appearing in the index is  $\langle visual \rangle$ . In the  $\langle key \rangle$ part as formatted by apacite, all names are in lower case letters and all accents and punctuation are removed. Furthermore, apacite inserts two spaces between surname and initials, and to *MakeIndex*, two spaces are different from one space. Spaces between surnames are removed, as well as spaces between initials.

The correct author index could also be accomplished by editing the final .and file, which contains the final formatted author index. However, it is more convenient to edit the .bbl file, which is usually "final" in a much earlier stage.

# 9 Known problems, things to be done, etc.

With any kind of software, there is usually a list with known problems (bugs) and desirable future work (to-do), and apacite is no exception. These subjects will be discussed in this section.

A class of problems was already discussed in section 7 above. This concerns the incompatibility of the .bib file with other citation styles, through apacite-specific fields, APA-specific contents of fields, or through special tricks. These lead to correctly formatted references in APA style, but may cause problems with using the .bib file with other styles (in case APA journals reject your article . . . ). As discussed there, however, this problem is unavoidable and presumably not a very big problem to most users.

An incomplete list of other known problems and things that I would like to do with apacite is:

- Sort entries within a single citation command. The natbib package already offers this option;
- Swap (optionally?) the order of closing quotes and various other punctuation marks  $(.,;!?)$  in a citation, for articles where there is no named author and the title (between quotes) takes the role of the author;
- If a work is authored by someone, "with" someone else: This currently must be tricked in a nonelegant way. Perhaps I can think of a better solution.
- Add the address field for lecture entries. In the current version, the address is part of the description of the meeting in the howpublished field, but it makes sense to disentangle these;
- Give explicit support for citation to the Bible and other "classic" works and the  $DSM$ :
- Give explicit support for music recordings in incollection entries;
- Study referencing legal materials (Appendix D of the APA manual);
- Define BIBT<sub>E</sub>X macros or strings for commonly encountered journals (at least the APA journals);
- Support natbib citation commands (\citet, \citep, etc.);
- Improve and extend language support;

• Make a doc/docstrip version, so that the whole suite consists of a .dtx file containing all code, documentation, and test documents, and a .ins file that extracts the various desired files from the .dtx file.

Quite likely, other problems will come up when using the current version of apacite, but at least I got it working on the APA manual examples, see section 10 below. I have lots of ideas for improvements, extensions, options, etc., but not much time to devote to it. Therefore, it is difficult to give a good estimate of when I will release a new update. However, in the meantime, if you have questions, remarks, suggestions, or bug reports, you can e-mail them to me.

# 10 Examples of the APA manual

In this section, the apacite package is tested by citing the examples of the APA manual (5th ed., pp. 207–281), and some additional references for additional purposes.

The following list gives the examples from chapter 3 of the APA manual, with section number. For these and all later examples, whenever I thought it necessary or desirable, I added some comments. These are indicated by the  $\triangleright$ symbol. Especially for later examples (from chap. 4), the comments frequently pertain to the corresponding reference list entry.

- 3.94 Walker (2000) compared reaction times In a recent study of reaction times (Walker, 2000) In 2000 Walker compared reaction times In a recent study of reaction times, Walker  $(2000)$  described the method.... Walker also found
- 3.95 Wasserstein, Zappulla, Rosen, Gerstman, and Rock (1994) found Wasserstein et al. (1994) found Wasserstein et al. found

(Bradley, Ramirez, & Soo, 1994) and (Bradley, Soo, Ramirez, & Brown, 1994)

Bradley, Ramirez, and Soo (1994) and Bradley, Soo, et al. (1994)

 $\triangleright$  It seems that if "et al." would refer to one additional author, then this author is named instead of the "et al." clause.

Kosslyn, Koenig, Barrett, et al. (1996) and Kosslyn, Koenig, Gabrieli, et al. (1996)

as Nightlinger and Littlewood (1993) demonstrated

 $\triangleright$  The comma after "Nightlinger" in the reference list does not look right, but is explicitly required by the APA. Of course, with people as authors, one almost always has initials (although I have seen an example of an econometrician who only had one name), so this problem is not likely to occur. With nicknames ("screen names" as they are called in the APA manual below ex. 85) in messages to newsgroups, initials are typically missing, but then there is usually (always?) only one author, so the problem does not exist either. The problem can, however, come up when there

are two authors, the first of which is a corporate author, or with artists, e.g., the song "Into the Groove" is written by Madonna and Stephen Bray. (But perhaps the APA would want Madonna to be referred to as "Ciccone, M.").

as has been shown (Jöreskog  $&$  Sörbom, 1989)

### 3.96 (National Institute of Mental Health [NIMH], 1999)

(NIMH, 1999)

(University of Pittsburgh, 1993)

 $\triangleright$  For this document, I defined the \bibcorporate macro, which indicates that the author is a corporate author. The way it is used now only has the effect that in the reference list, the name is treated as a whole, and not as a firstname-lastname combination. My idea is to think of a way to define this macro such that it is able to suppress inclusion of the corporate author in the author index, but I have not succeeded in this. Note, however, that this is not part of apacite, but part of the trick box of the user.

 $\triangleright$  If the first key field is different and the key field is the same, then, analogous to the use of extra authors in 3.95 above, apacite uses the firstkey field for all citations:

Koninklijke Nederlandse Schaakbond [KNSB] (2002), Koninklijke Nederlandse Schaakbond [KNSB] (2003), Koninklijke Nederlandse Schaatsbond [KNSB] (2002), Koninklijke Nederlandse Schaatsbond [KNSB] (2003);

Koninklijke Nederlandse Schaakbond [KNSB] (2002), Koninklijke Nederlandse Schaakbond [KNSB] (2003), Koninklijke Nederlandse Schaatsbond [KNSB] (2002), Koninklijke Nederlandse Schaatsbond [KNSB] (2003).

Although this is a constructed example, these organizations really exist. The "Koninklijke Nederlandse Schaakbond" is the Royal Dutch Chess Association and the "Koninklijke Nederlandse Schaatsbond" is the Royal Dutch Skating Association. Both are abbreviated to KNSB and presumably, both publish an annual report each year.

3.97 on free care ("Study Finds", 1982)

 $\triangleright$  The order of the closing quotes and the comma is different from the APA manual. I think this one is more logical, although the APA manual's is the conventional one, presumably for aesthetic reasons. I hope to implement this in a future version.

the book College Bound Seniors (1979)

(Anonymous, 1998)

 $\triangleright$  If two articles both have no author and the title and the year are the same, a's and b's should be used: "Editorial" (2002), "Editorial" (2003b), and "Editorial" (2003a). The latter two entries are correctly sorted by month, through the way the month macros are defined in apacitex.bst.

3.98 R. D. Luce (1959) and P. A. Luce (1986) also found J. M. Goldberg and Neff (1961) and M. E. Goldberg and Wurtz (1972) studied

#### 3.99 Past research (Edeline & Weinberger, 1991, 1993)

Past research (Gogel, 1984, 1990, in press)

Several studies (Johnson, 1991a, 1991b, 1991c; Singh, 1983, in press-a, in press-b)

Several studies (Balda, 1980; Kamil, 1988; Pepperberg & Funk, 1990)

 $\rho$  apacite does not (yet?) sort the cited references in the text (of course it does for the reference list), as required by the APA manual.

(Minor, 2001; see also Adams, 1999; Storandt, 1997)

- $\triangleright$  Note that I had to use **\citeNP** here.
- 3.100 (Author, n.d.)

 $\triangleright$  This is not an example, but a rule in the text. The "n.d." is handled by the \bibnodate macro. It is not clear whether it is really meant that the in-text form is Author, n.d. or the more logically consistent Author (n.d.). The former can (currently) only be accomplished by using \citeauthor and \citeyearNP explicitly, whereas the latter is simply obtained by \citeA.

(Aristotle, trans. 1931)

James (1890/1983)

 $\triangleright$  For citations to the bible, I defined a **\biblecite** command and several obvious variations on it. For example:

\bibleciteA, first cite: 1 Cor. 13:1 (Revised Standard Version)

\bibleciteA, second cite: 1 Cor. 13:1

\biblecite, first cite: (1 Cor. 13:1, Revised Standard Version)

\biblecite, second cite: (1 Cor. 13:1)

(\bibleciteNP, first cite: 1 Cor. 13:1, Revised Standard Version and some text surrounding it)

(\bibleciteNP, second cite: 1 Cor. 13:1 and some text surrounding it)

 $\triangleright$  Here, there probably should be a comma if it's the first cite and not a comma when it's a later cite. A difficult one.

 $\triangleright$  Are there other "classical works" that should be treated like this? If so, which and how?

3.101 (Cheek & Buss, 1981, p. 332) (Shimamura, 1989, chap. 3)  $\triangleright$  If you like, you can use the apacite-defined abbreviation commands \BPG and \BCHAP. (Myers, 2000, ¶ 5) (Beutler, 2000, Conclusion section, para. 1)

 $3.102 \triangleright$  Personal communication is not really citation and should be done manually:

T. K. Lutes (personal communication, April 18, 2001) (V.-G. Nguyen, personal communication, September 28, 1998)

3.103 (see Table 2 of Hashtroudi, Chrosniak, & Schwartz, 1991, for complete data)

Chapter 4 of the APA manual deals with the reference list and only mentions some in-text citation issues in passing. Therefore, the rest mainly requires a lot of moving back and forth between the reference list and this part. I start with the more "general" part, sections 4.01–4.15, presented similar to the sections from chapter 3 as presented above.

 $4.04 \geq$  First, some examples mentioned in the text:

J. R. Brown (n.d.), Browning (n.d.), MacArthur (n.d.), McAllister (n.d.), MacNeil (n.d.), M'Carthy (n.d.), DeBase (n.d.), De Vries (n.d.), Helmholtz (n.d.)

 $\triangleright$  The APA manual states that prefixes must be treated according to the rules of the language of origin. These rules can differ a lot between languages (and countries) and it is impossible to know all these rules. The APA manual gives two examples, one in which "De Vries" is treated as the surname, and one in which "Helmholtz" is the surname and "von" is the "von" part of the name.

In the former case, the author is referred to as, say, "De Vries (1999)" in text and "De Vries, J. (1999).", alphabetized under "D" in the reference list. In the second example, the author is referred to as, say, "Helmholtz (1870)" and listed in the reference list as "Helmholtz, H. L. F. von. (1870).", alphabetized under "H". To get this right, the author must be defined as

```
author = {H. L. F. von Helmholtz},
```
or

author = {von Helmholtz, H. L. F.},

then  $BIBT<sub>F</sub>X$  will assign the correct parts to the first names, "von"-part, and last name. The seemingly logical

author = {Helmholtz, H. L. F. von},

will not be formatted correctly, because "von" is now considered to be part of the first names and therefore abbreviated to "v.".

Below, under example B-2, I will further discuss some issues about "von" parts.

 $\triangleright$  The APA manual requires that numerals are alphabetized as if they were spelled out. This is not done by apacite, so when applicable should be done by the user, e.g. by using the \SortNoop command as defined in Goossens et al. (1994, p. 404). I give one fictitious example ("2003 Hottest Summer Ever", 2003).

Hewlett (1996) Hewlett (1999)

Alleyne (2001) Alleyne and Evans (1999) Gosling, Jerald, and Belfar (2000) Gosling and Tevlin (1996) Hayward, Firsching, and Brown (1999) Hayward, Firsching, and Smigel (1999) Cabading and Wright (2000) Cabading and Wright (2001) Baheti (2001a) Baheti (2001b) A. L. Mathur and Wallston (1999) S. E. Mathur and Ahlers (1998)

 $\triangleright$  I have not (yet?) studied referencing legal materials. In the first version of apacite, I defined a literal type, so that the users can literally format such entries themselves. However, I think that if you need to refer to legal cases, you can find a way to use the misc type to get it right. I might study this and give examples in a next version of apacite.

4.05 Bandura (1977)

Bretschneider and McCoy (1968)

 $\triangleright$  Here I used the \nocitemeta command to let apacite know that a meta-analysis is reported and this work is included in it. As you can see, you can still cite the work by using the normal citation commands such as \citeA.

### 4.08 Kernis, Cornell, Sun, Berry, and Harlow (1993)

Robinson (1992)

Bulatao (n.d.)

 $\triangleright$  I used the **\bibliteral** construction, which echoes its argument literally, to obtain the "(with  $\ldots$  )" description in the reference list. However, to  $BIBT<sub>F</sub>X$ , this is not a description, but a complicated accented character which is the second initial of the author. Consequently, this does not work properly with styles that put the initials before the surnames, and care must be exercised with "junior" parts (see ex. 70). Furthermore, this construction must be put between a pair of braces in order for  $BIBT_FX$  to treat it as an accented letter.

- 4.09 Fowers and Olson (1993)
- 4.10 Deutsch, Lussier, and Servis (1993) O'Neil and Egan (1992)
- 4.11 Buss and Schmitt (1993) Henry (1990)

 $\triangleright$  Note that in the .bib file, the "junior" part comes directly after the surname and a comma, with the initials after the "junior" part, whereas in the formatted reference list, the more logical order  $\langle \textit{surname} \rangle$ ,  $\langle \textit{initials} \rangle$ ,  $\langle junior\rangle$ , is used.

4.12 Saxe (1991)

4.13 Baker and Lightfoot (1993)

 $\triangleright$  "For substantial reference works with a large editorial board, naming the lead editor followed by et al. is acceptable". This is now implemented in apacite as follows: If there are 7 or more editors, only the first one is named, followed by "et al." (Merikle, 2000).

4.15 Electronic Reference Formats (2000)

 $\triangleright$  I used the \url command from the url package to format internet addresses. This command, however, breaks addresses at different positions than the APA requires (in particular, after a dot and before the double slashes). Furthermore, I used a construction through a \bibnodot{.} expression, which swallows the dot, to prevent  $BIBT<sub>F</sub>X$  from adding a period after the internet address. Eid and Langeheine (1999)

The rest is from section 4.16, the examples section. The section number is omitted, but A–I are used instead for the unnumbered examples. For the numbered examples, only the number is given.

The following enumerated list gives the example number, and the two basic in-text citation commands, both in a full and short form, of the examples.

- A-1 (Herman, Kuczaj, & Holder, 1993) (Herman et al., 1993) Herman, Kuczaj, and Holder (1993) Herman et al. (1993)
	- 1. (Mellers, 2000) (Mellers, 2000) Mellers (2000) Mellers (2000)
	- 2. (Klimoski & Palmer, 1993) (Klimoski & Palmer, 1993) Klimoski and Palmer (1993) Klimoski and Palmer (1993)
	- 3. (Saywitz, Mannarino, Berliner, & Cohen, 2000) (Saywitz et al., 2000) Saywitz, Mannarino, Berliner, and Cohen (2000) Saywitz et al. (2000)
	- 4. (Wolchik et al., 2000) (Wolchik et al., 2000) Wolchik et al. (2000) Wolchik et al. (2000) (Swait et al., 2002)

(Swait et al., 2002)

Swait et al. (2002)

Swait et al. (2002)

 $\triangleright$  Note that the list of authors can be finished with "and others" if there are more than 6 authors, or all authors can be given, in which case apacite truncates the list after the first 6. For compatibility with other styles, the latter is preferable.

- 5. (Zuckerman & Kieffer, in press) (Zuckerman & Kieffer, in press) Zuckerman and Kieffer (in press) Zuckerman and Kieffer (in press)
- 6. (Kandel & Squire, 2000) (Kandel & Squire, 2000) Kandel and Squire (2000) Kandel and Squire (2000)
- 7. (L. S. Brown, 1993) (L. S. Brown, 1993) L. S. Brown (1993) L. S. Brown (1993)
	- $\triangleright$  Here, I used

month = {Spring},

which is perfectly fine to  $BIBT_F X$ .

- 8. ("The New Health-Care Lexicon", 1993) ("The New Health-Care Lexicon", 1993) "The New Health-Care Lexicon" (1993) "The New Health-Care Lexicon" (1993)  $\triangleright$  Here, again, the order of the closing quotes and the following comma should be reversed according to the APA rules.
- 9. ("New Drug", 1993)
	- ("New Drug", 1993) "New Drug" (1993)
	-
	- "New Drug" (1993)

 $\triangleright$  Here, again, the order of the closing quotes and the following comma should be reversed according to the APA rules.

10. (Schwartz, 1993) (Schwartz, 1993) Schwartz (1993) Schwartz (1993)

11. (Berkowitz, 2000) (Berkowitz, 2000) Berkowitz (2000)

Berkowitz (2000)

 $\triangleright$  Apparently, a weekly newspaper is not a magazine and should therefore include "p." or "pp." in front of the page number(s), whereas a magazine article should not. I do not understand the distinction very well and find it not very useful as well, but will adhere to it. It means that the newspaper type gets the "pp.", whereas magazine and article, which are now identical, do not.

12. (Barlow, 1991) (Barlow, 1991) Barlow (1991) Barlow (1991)

> $\triangleright$  Here, **\emph{DSM-IV}** must be entered without an extra pair of braces in the title field, see ex. 73 for the intricacies of braces and \emph in the title field.

- 13. (Harris & Kavanaugh, 1993) (Harris & Kavanaugh, 1993) Harris and Kavanaugh (1993) Harris and Kavanaugh (1993)
- 14. (Battig & Montague, 1969) (Battig & Montague, 1969) Battig and Montague (1969) Battig and Montague (1969)
- 15. (Ganster, Schaubroeck, Sime, & Mayes, 1991) (Ganster et al., 1991) Ganster, Schaubroeck, Sime, and Mayes (1991) Ganster et al. (1991)
- 16. (Woolf, Young, Fanselow, & Butcher, 1991) (Woolf et al., 1991) Woolf, Young, Fanselow, and Butcher (1991) Woolf et al. (1991)
- 17. (Nakazato, Shimonaka, & Homma, 1992/1993) (Nakazato et al., 1992/1993) Nakazato, Shimonaka, and Homma (1992/1993) Nakazato et al. (1992/1993)  $\triangleright$  This case is the opposite of the more common situation where a reprint is cited and an original publication year is given. I could implement similar code to handle this case (and I may if I get requests to do this), but for the

moment, I decided to trick the system: I defined a macro \bibreftext which must be called with two arguments. Initially, it places the second argument in the text, but just before the bibliography, its definition is changed so that the first argument is placed in the reference list. By defining

```
year = {{\protect\bibreftext{1992}{1992/1993}}},
```
in the .bib file, the year is "1992" in the reference list and "1992/1993" in the text citations. The \protect is necessary to make sure that the \bibreftext macro is not written out in the label-part of the bibliography, because then only "1992" would appear in the text reference. The additional pair of braces are necessary to make sure that the entry is alphabetized correctly. When these are omitted, the entry is alphabetized under the "P" of "protect". Of course, the latter is only important if the reference list contains multiple works by the same  $\text{author}(s)$ , but the same phenomenon is encountered when the author or editor field starts with a command, or when there is no author or editor and the title field starts with a command, as in the entry "2003 Hottest Summer Ever" (2003) introduced in 4.04 above.

Of course, you can save yourself a lot of trouble by obtaining the original article and citing that.

- 18. (Regier, Narrow, & Rae, 1990) (Regier et al., 1990) Regier, Narrow, and Rae (1990) Regier et al. (1990)
- 19. (Fiske, 1993) (Fiske, 1993) Fiske (1993) Fiske (1993)
- 20. (Ising, 2000) (Ising, 2000) Ising (2000) Ising (2000)
- 21. (Stutte, 1972) (Stutte, 1972) Stutte (1972) Stutte (1972)

 $\triangleright$  Apparently, a translator and original publication date do not have to be mentioned here.

22. Seidenberg and McClelland's study (as cited in Coltheart, Curtis, Atkins, & Haller, 1993)

- B-1 (Beck & Sales, 2001) (Beck & Sales, 2001) Beck and Sales (2001) Beck and Sales (2001)
- 23. (Mitchell & Larson, 1987) (Mitchell & Larson, 1987) Mitchell and Larson (1987) Mitchell and Larson (1987)
- 24. (Australian Bureau of Statistics, 1991) (Australian Bureau of Statistics, 1991) Australian Bureau of Statistics (1991) Australian Bureau of Statistics (1991)

 $\triangleright$  The APA manual gives a number, which would not ordinarily be done with proper books and which suggests that it could also be treated as a report. In that case, the default "Tech. Rep." description should be left out, however. This can be accomplished by defining

type = {\bibnotype},

which flags that the type must be left out, see example 42. However, for books, it now works fine leaving the type field empty and giving the number in the number field.

25. (Gibbs & Huang, 1991)

(Gibbs & Huang, 1991)

Gibbs and Huang (1991)

Gibbs and Huang (1991)

 $\triangleright$  According to the note after ex. 25 in the APA manual, an edited book with "just one" author should list the editor (and translator, when available) after the title, just like the translator. An example of this is Vygotsky (1930, 1933, 1935/1978). (Should the original years of publication be used here?)

However, what does "just one author" mean here? Does it mean that if there are 2 authors and 1 or more editors, the editors should not be mentioned, or the authors should not be mentioned? Presumably, it means the following: In the default case, an edited book consists of several chapters, with different chapters written by different authors. In this case, the reference to the whole book lists only the editor(s). If every chapter is written by the same author, and there are 1 or more editors, their condition holds. I think that if all chapters are written by the same  $n \geq 2$ ) authors, it should also be treated in this way, i.e., with the authors in the author position and the editor behind the title. A difficult case would appear if the book were a collection of works of, say, 2 authors, with some chapters written by one and some by the other, and some jointly, as in Jöreskog

and Sörbom  $(1979)$ . These choices have to be made by the user, however, apacite will format author, editor, and translator, whenever available.

26. (Merriam-Webster's Collegiate Dictionary, 1993) (Merriam-Webster's Collegiate Dictionary, 1993) Merriam-Webster's Collegiate Dictionary (1993) Merriam-Webster's Collegiate Dictionary (1993)

 $\triangleright$  According to section 3.97, the title should be in italics. In this example, in the citation, it is not given in italics, but this must be an error, because they do give it in italics on p. 219 (but give no date there).

- 27. (Rosenthal, 1987) (Rosenthal, 1987) Rosenthal (1987) Rosenthal (1987)
- 28. (Koch, 1959–1963) (Koch, 1959–1963) Koch (1959–1963) Koch (1959–1963)
- 29.  $\triangleright$  I defined a \DSMcite macro and some related alternatives to get the DSM references right: \DSMcite, first citation: (American Psychiatric Association, 1994) \DSMcite, second citation: (DSM-IV ) \DSMciteA, first citation: American Psychiatric Association (1994) \DSMciteA, second citation: DSM-IV \DSMciteNP, first citation: American Psychiatric Association, 1994 \DSMciteNP, second citation: DSM-IV  $\triangleright$  Actually, these macros are not related to the DSM at all, except that they are defined to handle these. These macros act as a normal citation the first time a DSM is referenced and all subsequent times as a suitably

firstkey = {{American Psychiatric Association}},  $key = {\{\APPACcitebitle{DSM-IV}}\},$ 

that the year is left out the second and later times. By defining

using the **\APACcitebtitle** macro introduced before, the DSM citations are correctly formatted. However, the \DSM\* macros are still very rough. Multiple citations are not handled well, so only one work should be cited with such a macro. Furthermore, the pre- and postfixes (through  $\langle \ldots \rangle$ ) and [...]) are not available.

formatted \citeauthor. So the only difference with ordinary citations is

 $\triangleright$  The following two are for testing the ordering (sorting) in BIBT<sub>E</sub>X and MakeIndex (Americana, n.d.; Americans, n.d.).

30. (Sadie, 1980) (Sadie, 1980) Sadie (1980) Sadie (1980)

 $\triangleright$  Here, "6th ed." comes before "Vols. 1–20", so it is Vols. 1–20 of the 6th edition. apacite now uses this order. Pre-[2003/09/05] versions placed volumes before editions, which is appropriate when different volumes of a series are not updated jointly, so that you may have the 3rd edition of Vol. 2, but only the 1st edition of Vol. 6. Should you want this, you have to trick the system by putting both elements in the edition field:

edition =  ${\B{BVOLS\ 1--20, 6th},$ 

and leaving the volume field empty.

 $\triangleright$  Does the remark about large editorial boards mean that the APA intended to add "et al." here? Anyway, here is an example of such a situation: Kazdin et al. (2000).

- 31. (Piaget & Inhelder, 1951) (Piaget & Inhelder, 1951) Piaget and Inhelder (1951) Piaget and Inhelder (1951)
- 32. (Laplace, 1814/1951) (Laplace, 1814/1951) Laplace (1814/1951) Laplace (1814/1951)
- 33. (Research and Training Center on Independent Living [RTCIL], 1993) (RTCIL, 1993) Research and Training Center on Independent Living [RTCIL] (1993) RTCIL (1993)
- B-2 (Massaro, 1992) (Massaro, 1992)

Massaro (1992)

Massaro (1992)

 $\triangleright$  This is a suitable point to discuss "von" parts further. One of the editors in the current example is called P. van den Broek. I am Dutch and I recognize this as a Dutch name, so let's assume that this person is Dutch. Let us now consider the situation that this person is the (only) author. Then according to the Dutch rules, this person would be listed in the reference list as "Broek, P. van den. (1992)" and listed under "B", but referred to in the text as "Van den Broek (1992)", including the "von" part and capitalizing the first letter. When an initial precedes the "von" part (e.g., when there are two primary authors with this surname, but with different initials), then this person would be referred to in the text as "P. van den Broek (1992)", including the "von" part, but now in lower case. The Dutch rules are very difficult to do right in BIBT<sub>E</sub>X/LAT<sub>E</sub>X and they conflict with the rules for other languages, and presumably with the rules of the APA, which would require this person to be alphabetized under "V", at least.

For the current editor position, there is no big problem with the APA rules. The "von" part can really be put in the "von" part as recognized by  $BIBT<sub>F</sub>X$ , which I did, or it can be enclosed in braces, making the whole last name one part. Either will come out right and the editor will not be referred to in the text anyway. With styles that put the initials behind the surname, it will only work right when put in the "von" part. In the author position, however, things are different. Then this author could be formatted as

```
author = {Van {\lowercase{D}}en Broek, P.},
```
where the  ${\Upsilon}$  construction is used to prevent BIBT<sub>E</sub>X from interpreting it as a "von" part, or

```
author = \{Van\} }den\{\ \} }Broek, P.},
author = {Van den Broek}, P.,
```
which in most situations gives the correct version according to the Dutch rules with the correct alphabetizing according to the APA rules. Only in situations when the initial would appear *before* the surname (when there are other authors with the same surname or when using other styles), this would lead to unwanted results.

If you really want to alphabetize according to the Dutch rules (which is not APA in my interpretation), you can use the following trick. Define a macro \Dutchvon with two arguments which is equivalent to the \bibreftext macro discussed in ex. 17 above. That is, in the beginning of the document, it is defined as echoing its second argument, and just before the reference list, it is redefined to echo its first argument. Then define the author as

```
author = {van den {\protect\Dutchvon{Broek}{Van den Broek}}, P.},
```
which, combined with the apacite formatting implies that in text, "Van den Broek" is used, whereas the author is alphabetized under "B" in the reference list, and listed as "Broek, P. van den". Of course, we could simply have used \bibreftext again, but that was used to cover a completely different situation, and I can easily imagine that when switching to another citation style, the former application (i.e., 1992/1993) must be kept, but the "von" part is handled differently, so that \Dutchvon must be redefined. Based on this example, users should be able to define their own tricks for similar peculiarities.

Finally, note that in Belgium, where many people speak Dutch as well, it is customary to alphabetize under "V" anyway ("Van Damme").

- 34. (Bjork, 1989) (Bjork, 1989) Bjork (1989) Bjork (1989)
- 35. (Auerbach, in press) (Auerbach, in press) Auerbach (in press) Auerbach (in press)
- 36. (Maccoby & Martin, 1983) (Maccoby & Martin, 1983) Maccoby and Martin (1983) Maccoby and Martin (1983)

 $\triangleright$  I had to use some tricks to get the Series and Volume Editors' descriptions right. The "(Series Ed.)" is according to  $BIBT_FX$  part of the last name of the first editor, and I used a \bibeditortype macro to get the volume editor right. The \bibeditortype macro has one argument. The macro changes the definitions of the macros \BED and \BEDS to the argument and then immediately changes the definitions back to their old definitions. So it makes a one-time change.

It seems to me that only mentioning the volume editor as "editor" would be sufficient, but the APA requires both. It raises the question when series editors should be mentioned: only if the specific volume in the series is itself an edited work (as with this handbook), or also with books that are published in a series. Many books are published in some series, with one or more series editors and I have never seen any mentioning of the series editors of such books, but it is not clear to me when this should be done then.

- 37. (Davydov, 1972) (Davydov, 1972) Davydov (1972) Davydov (1972)
- 38. (Bergmann, 1993) (Bergmann, 1993) Bergmann (1993) Bergmann (1993)
- 39. (Freud, 1923/1961) (Freud, 1923/1961) Freud (1923/1961) Freud (1923/1961)

 $\triangleright$  Here, it is stated that the translator's name should be put after the editor's name when both are different, but in example 40, the translators are put after the title, before the editors. Apparently, if the book is a collection of works by one author(-group), edited and translated, then the translator should come after the editor, but if different chapters are translated by different translators, or perhaps not all are translated works, then the translator should come after the title. Of course, apacite has no way of knowing this. In the current implementation, for an incollection, if the editor and translator are the same, they are formatted as in this example, whereas if they are different, they are treated as in example 40 below. I think this will be satisfactory in most cases. If you really want the translator after the editor when they are different, you can trick the system in a way similar to example 36.

- 40. (Piaget, 1970/1988) (Piaget, 1970/1988) Piaget (1970/1988) Piaget (1970/1988)
	- $\triangleright$  . See my comments to example 39 above.
- C-1 (Mazzeo, Druesne, Raffeld, Checketts, & Muhlstein, 1991) (Mazzeo et al., 1991) Mazzeo, Druesne, Raffeld, Checketts, and Muhlstein (1991) Mazzeo et al. (1991)
- 41. (National Institute of Mental Health [NIMH], 1990) (NIMH, 1990) National Institute of Mental Health [NIMH] (1990) NIMH (1990)
- 42. (Osgood & Wilson, 1990) (Osgood & Wilson, 1990) Osgood and Wilson (1990) Osgood and Wilson (1990)  $\triangleright$  I used the \bibnotype construction discussed in example 24 to sup-

press the default "(Tech. Rep.)" description. Actually, I don't think there is anything wrong with calling a report a report, be it "technical" by default, or by specifying

type = {Report},

except that it's not done so in this specific example in the APA manual. But there does not seem to be a rule against it.

- 43. (Mead, 1992) (Mead, 1992) Mead (1992) Mead (1992)
- 44. (U.S. Department of Health and Human Services [DHHS], 1992) (DHHS, 1992)

U.S. Department of Health and Human Services [DHHS] (1992) DHHS (1992)

- 45. (Matthews, 1985) (Matthews, 1985) Matthews (1985) Matthews (1985)
- 46. (Broadhurst & Maller, 1991) (Broadhurst & Maller, 1991) Broadhurst and Maller (1991) Broadhurst and Maller (1991)

. Note that in the example in the APA manual, "Western Australia" is mentioned in the publisher location, whereas their rule explicitly states that this should not be the case in this situation, and they stress that again below the example. Therefore, I did not mention "Western Australia" in the publisher field.

- 47. (Shuker, Openshaw, & Soler, 1990) (Shuker et al., 1990) Shuker, Openshaw, and Soler (1990) Shuker et al. (1990)
- 48. (Employee Benefit Research Institute [EBRI], 1992) (EBRI, 1992) Employee Benefit Research Institute [EBRI] (1992) EBRI (1992)
- 49. (Deci & Ryan, 1991) (Deci & Ryan, 1991) Deci and Ryan (1991) Deci and Ryan (1991)
- 50. (Cynx, Williams, & Nottebohm, 1992) (Cynx et al., 1992) Cynx, Williams, and Nottebohm (1992) Cynx et al. (1992)
- 51. (Lichstein, Johnson, Womack, Dean, & Childers, 1990) (Lichstein et al., 1990) Lichstein, Johnson, Womack, Dean, and Childers (1990) Lichstein et al. (1990)
- 52. (Lanktree & Briere, 1991) (Lanktree & Briere, 1991) Lanktree and Briere (1991) Lanktree and Briere (1991)
- 53. (Ruby & Fulton, 1993) (Ruby & Fulton, 1993) Ruby and Fulton (1993) Ruby and Fulton (1993)
- 54. (Bower, 1993) (Bower, 1993) Bower (1993) Bower (1993)
- 55. (Ross, 1990) (Ross, 1990) Ross (1990) Ross (1990)

 $\triangleright$  It seems logical to suppress the original year if it's the same as the year of the abstract.

 $\triangleright$  According to example 54 and the text below it, an "A" or "B" should be added to the volume number of DAI of this entry, presumably an "A", but because they did not give one, I left it out as well.

- 56. (Wilfley, 1989) (Wilfley, 1989) Wilfley (1989) Wilfley (1989)
- 57. (Almeida, 1990) (Almeida, 1990) Almeida (1990) Almeida (1990)
- 58. (Stinson, Milbrath, Reidbord, & Bucci, 1992) (Stinson et al., 1992) Stinson, Milbrath, Reidbord, and Bucci (1992) Stinson et al. (1992)
- 59. (Dépret & Fiske, 1993) (Dépret  $&$  Fiske, 1993) Dépret and Fiske (1993) Dépret and Fiske (1993)
- 60. (McIntosh, 1993) (McIntosh, 1993) McIntosh (1993) McIntosh (1993)
- 61. (Bordi & LeDoux, 1993) (Bordi & LeDoux, 1993) Bordi and LeDoux (1993)

Bordi and LeDoux (1993)

 $\triangleright$  The description of the data goes into the type field. It may be more logical to put it in the title field, with some trickery to indicate that it's a description and not a title, but putting it in the type field already ensures that it's formatted correctly, so I think I'm gonna be lazy on this one. The same applies more or less to reviews (G-1, 63, 64), although there it is logical to put at least "Review" in the type field, so as we're already there, we might as well make it complete.

- 62. (Klombers, 1993) (Klombers, 1993) Klombers (1993) Klombers (1993)
- G-1 (Mroczek, 2000) (Mroczek, 2000) Mroczek (2000) Mroczek (2000)

 $\triangleright$  See my comments to example 61 above about the logic of the type field. For a review, the type field must contain the message that it is a review of a book (or motion picture, or whatever it is a review of) and give the title of the reviewed work in italics, which must be manually formatted, e.g., by using the \APACcitebtitle macro. The author of the reviewed work should apparently not be mentioned.

- 63. (Schatz, 2000) (Schatz, 2000) Schatz (2000) Schatz (2000)
- 64. (Kraus, 1992) (Kraus, 1992) Kraus (1992) Kraus (1992)
- 65.  $\triangleright$  The rules for movies, television series, etc. do not appeal very much to me, although they are not nearly as bad as those for music recordings (ex. 69 and further, see below). My primary objection is that when referring to movies and TV series, the title is the most important characteristic. The director may be a good second in some cases, but producers and writers are almost always unknown to the general public and not relevant when referring to them. You talk about the movie Jaws and not about Spielberg (1975) or whoever wrote the script. Recognizing the primary creative input or authorship may be politically correct, but not particularly informative. However, you may think that my objections are mainly driven by the difficulties of trying to format the entries in BIBT<sub>E</sub>X. Anyway, here are my attempts to implement the APA rules. (Scorsese & Lonergan, 2000)

(Scorsese & Lonergan, 2000)

Scorsese and Lonergan (2000)

Scorsese and Lonergan (2000)

(Harrison & Schmiechen, 1992)

(Harrison & Schmiechen, 1992)

Harrison and Schmiechen (1992)

Harrison and Schmiechen (1992)

 $\triangleright$  Note that this and the following "Available from" must be between parentheses (accomplished by putting it in the note field), whereas "Available from" some web site must not be between parentheses, cf. ex. 95 (accomplished by putting it in the howpublished field).

 $\triangleright$  Here I also used the \bibliteral construction again, which was introduced in my discussion of 4.08 above. Furthermore, I used the \bibskipbracenodot macro, which suppresses the period after the closing brace after "(Producer)".

(American Psychological Association [APA], 2000) (APA, 2000)

American Psychological Association [APA] (2000) APA (2000)

 $\triangleright$  Here, I simply let "(Producer)" be part of the author name, but because of this addendum, the entry is not sorted correctly in the reference list: It should be before APA (2001), but because of the addendum, the authors are different to  $BIBT_FX$  and this one comes after APA (2001). I don't see an easy solution to this (presumably extremely rare) problem. Therefore, in such a case, the .bbl file should be edited manually.

66. (Crystal, 1993)

(Crystal, 1993) Crystal (1993) Crystal (1993)  $\triangleright$  Here, I used the same tricks as in example 65.

- 67. (R. Miller, 1989)
	- (R. Miller, 1989)
	- R. Miller (1989)

R. Miller (1989)

 $\triangleright$  I used several tricks introduced before: the **\bibeditortype** (cf. ex. 36) construction to be able to use "(Producer)" in the editor position instead of "(Ed.)", and the ones used in the previous examples. Because there is another Miller as well, the initial is given here. To make sure that  $BIBT<sub>E</sub>X$ thinks that there is only one initial, but the "(Producer)" is formatted correctly, the name is defined as follows:

editor = {Miller, {\bibliteral{R\protect\bibeditortype{Producer}}}},

It is then formatted correctly both in the text and in the reference list if \bibeditortype is defined to swallow its argument in the text, and redefined prior to the bibliography. After the bibliography (before the index), it has to be redefined again to swallow its argument. However, it leads to two different entries in the author index, so if you're requesting an author index, you still have to edit the .bbl file manually, as with all such types of "authors" or "editors".

- 68. (Hall & Bender, 1991) (Hall & Bender, 1991)
	- Hall and Bender (1991)
	- Hall and Bender (1991)

 $\triangleright$  Again, I used several tricks that were also used in the previous examples.

69.  $\triangleright$  The rules for music recordings do not make any sense, and they are not entirely clear as well. It would seem to me that most pop, rock, and other "light" music songs are almost always attributed to the performing artist. You can usually read who the composer and lyricist of the song are on the inlay-details of the CD, but if you want the reader to refer to "My Way", the reader will easier find it (in a CD store or on the internet, for example) under "Frank Sinatra" than under the composer's name (whoever that may be). Furthermore, the year of release of the CD (or other medium) seems more relevant in referring to the CD than the year of copyright of the specific song, or the recording date.

For classical music, things are different. Then, the writer (composer) is usually more important than the performing artist, although the percentage of people who know who wrote the lyrics for Mozart's operas may not be high. Furthermore, it may be time-consuming and not very relevant for most authors and readers to find the year in which a certain piece was written, although strictly speaking, we should use the "date of copyright", which is not relevant for a lot of classical music.

However, when referring to Beethoven's 9th symphony, say, it will typically not be very informative to refer to a specific recording on a specific CD, unless that specific recording is the subject of interest, but then it would seem that the "performing artist" (conductor or orchestra) should take the role of "author". For example, when comparing a performance of this symphony conducted in 1975 by Masur with a performance of this symphony conducted in 1990 by Bernstein (assuming this exists), it does not seem logical to compare "9th Symphony" (Beethoven, 1823a, tracks 1– 4) with "9th Symphony" (Beethoven, 1823b, tracks 1–4), but more logical to compare Masur (1975) with Bernstein (1990).

Finally, it seems a bit strange that the track number should be mentioned in text, but not in the reference list.

Again, you may think that my objections are mainly driven by the difficulties of trying to format the entries in  $BIBT<sub>E</sub>X$ . Nevertheless, here are my attempts to implement the APA rules.

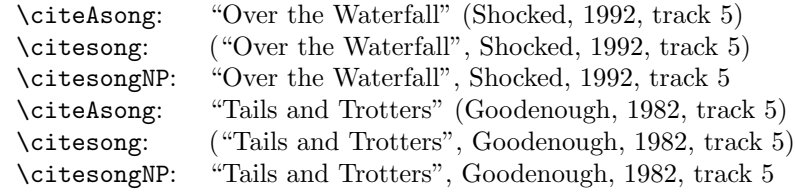

 $\triangleright$  I defined and used several macros, i.e., \citesong and some variations. These cite a song as required by the APA (except for the relative placement of closing quotes and comma). For that, the key field (and possibly firstkey) should contain the relevant information in the form of a protected \bibsong command:

```
key = {{\protect\bibsong{author}{year}{song title}{track info}}},
```
Furthermore, I used some tricks to get the reference list entry right. I used the incollection type as a basis, with the CD title in the booktitle field. At first sight, it seems natural to define

 $type = {CD},$ 

but with an incollection, the type field is put after the title, not after the book title. I plan to change this for music-types (CD, record, etc.), but this is currently not yet implemented. This means that the "[CD]" description must be put in the booktitle field, after the CD title and with explicit formatting commands:

```
booktitle = {Arkansas Traveler {\upshape[\uppercase{CD}]}},
```
On the other hand, we can now use the type field to put the recording artists in for the second example:

type = {Recorded by G. Bok, A. Mayo, \& E. Trickett},

We have to change the "In" string to "On" ("In" a book versus "On" a CD). This is done with a macro similar to the \bibeditortype macro discussed in example 36. In this case, the macro is \bibInstring, which has one argument. The macro changes the definition of the macro **\BIn** to the argument and then immediately changes the definition back to the old definition. So it makes a one-time change. Of course, the \bibInstring macro only works if it is executed before the \BIn macro. The latter macro comes before the booktitle, so \bibInstring must be added to a field that comes before that. I put it in the title field:

title = {Over the Waterfall{\bibInstring{\BOn}}},

where  $\Delta$ BOn is defined by default as "On". Finally, the recording date of the second example (1990) must be put in the note field.

Note that this is all trickery within the L<sup>AT</sup>EX domain and the .bib file, i.e., the user-definable and user-customizable area.

- 70. (Costa, 1988) (Costa, 1988) Costa (1988) Costa (1988)
- 71. (VandenBos, Knapp, & Doe, 2001a) (VandenBos et al., 2001a) VandenBos, Knapp, and Doe (2001a) VandenBos et al. (2001a) (VandenBos, Knapp, & Doe, 2001b) (VandenBos et al., 2001b) VandenBos, Knapp, and Doe (2001b) VandenBos et al. (2001b)

 $\triangleright$  Here and in almost all remaining examples, the "Retrieved ..." message must be put in the howpublished field if it refers to an internet address or aggregated database. See the discussion of 4.15 above for the use of \url and \bibnodot{.}.

- 72. (Fredrickson, 2000) (Fredrickson, 2000) Fredrickson (2000) Fredrickson (2000)
- 73. (Crow, 2000) (Crow, 2000) Crow (2000) Crow (2000)

 $\triangleright$  Note that the APA manual breaks a line *after* a period instead of before. I take it that it's not very detrimental to use slightly different line breaking through the url package. Furthermore, the APA manual uses a typeface in which '1' (one) and 'l' (ell) are not distinguishable. This requires some guessing of the correct url's. I think that this conflicts with their own stress on accuracy w.r.t. url's.

 $\triangleright$  Note the subtle use of braces to get *Homo sapiens* correctly formatted: The capital in  $\emptyset$  The capital in  $\mathcal{F}$  and  $\mathcal{F}$  is retained by BIBT<sub>F</sub>X, whereas the capital in  ${\emptyset}$  is changed into a lower case letter by BIBT<sub>E</sub>X, because of the extra pair of braces.

74. (Glueckauf et al., 1998) (Glueckauf et al., 1998) Glueckauf et al. (1998) Glueckauf et al. (1998)

 $\triangleright$  As mentioned in section 7.3, I had to use some nasty code in the current document to have the bibliography entry of this reference formatted correctly when backref is loaded.

- 75. (Greater New Milford (Ct) Area Healthy Community 2000, Task Force on Teen and Adolescent Issues [TFTAI], n.d.) (TFTAI, n.d.) Greater New Milford (Ct) Area Healthy Community 2000, Task Force on Teen and Adolescent Issues [TFTAI] (n.d.) TFTAI (n.d.)
- 76. (Benton Foundation, 1998) (Benton Foundation, 1998) Benton Foundation (1998) Benton Foundation (1998)
- 77. (GVU's 8th WWW User Survey, n.d.) (GVU's 8th WWW User Survey, n.d.) GVU's 8th WWW User Survey (n.d.) GVU's 8th WWW User Survey (n.d.)
- 78. (Chou, McClintock, Moretti, & Nix, 1993) (Chou et al., 1993) Chou, McClintock, Moretti, and Nix (1993) Chou et al. (1993)
- 79. (University of California, San Francisco, Institute for Health and Aging [UCSF-IHA], 1996) (UCSF-IHA, 1996) University of California, San Francisco, Institute for Health and Aging [UCSF-IHA] (1996) UCSF-IHA (1996)
- 80. (United States Sentencing Commission [USSC], n.d.) (USSC, n.d.) United States Sentencing Commission [USSC] (n.d.) USSC (n.d.)
- 81. (Canarie, Inc., 1997) (Canarie, Inc., 1997) Canarie, Inc. (1997) Canarie, Inc. (1997)
- 82. (Kruschke & Bradley, 1995) (Kruschke & Bradley, 1995) Kruschke and Bradley (1995) Kruschke and Bradley (1995)
- 83. (Cutler, Frölich, & Hanrahan, 1997) (Cutler et al., 1997) Cutler, Frölich, and Hanrahan (1997) Cutler et al. (1997) . Here and in the next example, both "Paper presented . . . " and "Retrieved . . . " must be put in a single howpublished field.
- 84. (Tan & Lewandowsky, 1996) (Tan & Lewandowsky, 1996) Tan and Lewandowsky (1996) Tan and Lewandowsky (1996)
- 85. (Chalmers, 2000) (Chalmers, 2000) Chalmers (2000) Chalmers (2000)

 $\triangleright$  When referring to a message to a newsgroup, internet forum, etc., use the misc type. Then define

type = {\bibmessage},

and use the number field when relevant. Furthermore, you should include a description like "Message posted to ... " in the howpublished field. Then the entry is formatted correctly: If the message has a number, say 1, it reverts to "[\bibmessage\ 1]", i.e., "[Msg 1]" with the default definition of \bibmessage. If there is no number, the type identifier is omitted (because it must be mentioned in the howpublished field anyway). In both cases, however, the title is formatted as an article title, i.e., not italicized.

- 86. (Simons, 2000) (Simons, 2000) Simons (2000) Simons (2000)
- 87. (Hammond, 2000) (Hammond, 2000) Hammond (2000) Hammond (2000)
- 88. (Borman, Hanson, Oppler, Pulakos, & White, 1993) (Borman et al., 1993) Borman, Hanson, Oppler, Pulakos, and White (1993) Borman et al. (1993)
- 89. (Hilts, 1999) (Hilts, 1999) Hilts (1999) Hilts (1999)
- 90. (Fournier, de Ridder, & Bensing, 1999) (Fournier et al., 1999) Fournier, de Ridder, and Bensing (1999) Fournier et al. (1999)  $\triangleright$  Here, "de Ridder" may well be a Dutch name. If the APA manual is serious about its rule to format names as they should according to the rule of the country of origin, this name should then be formatted as "De Ridder".
- 91. (U.S. General Accounting Office, 1997) (U.S. General Accounting Office, 1997) U.S. General Accounting Office (1997) U.S. General Accounting Office (1997)
- 92. (M. E. Miller, 1993) (M. E. Miller, 1993) M. E. Miller (1993) M. E. Miller (1993)
- 93. (Schwarzer, 1989) (Schwarzer, 1989) Schwarzer (1989) Schwarzer (1989)

 $\triangleright$  Strangely enough, the APA apparently does not find it necessary to give a retrieval date or more exact publication date for downloaded software, whereas it does require a retrieval date for downloaded papers.

94. (National Health Interview Survey, n.d.) (National Health Interview Survey, n.d.) National Health Interview Survey (n.d.) National Health Interview Survey (n.d.)

 $\triangleright$  The example in the APA manual does not list a date, not even a "n.d.". Given the logic of the APA manual, this seems an error to me, so I added a "\bibnodate" in the year field, which becomes "n.d." in the output. If it would really be the rule to omit the year, then it is not clear when a year must be omitted and when not, or replaced by "n.d.". Furthermore, formatting in both the .sty file and the .bst file would have to be adapted to anticipate a missing year. Currently, I assume that there should always be something that acts like a date (a year, an "in press", or a "n.d.").

 $\triangleright$  To get the version number correctly formatted, I added the information and the correct formatting to the title field: {\upshape(\uppercase{V}ersion~4)}. A version is a kind of edition, but it is more difficult to obtain the correct formatting if the edition field would be used, because "Version" comes before the number and "ed." after.

95. (Department of Health and Human Services, National Center for Health Statistics [DHHS-NCHS], 1991)

(DHHS-NCHS, 1991)

Department of Health and Human Services, National Center for Health Statistics [DHHS-NCHS] (1991)

DHHS-NCHS (1991)

 $\triangleright$  Note that here, unlike ex. 44 and ex. 91, "U.S." is omitted before "Department of Health and Human Services".

# References

References marked with an asterisk indicate studies included in the meta-analysis.

Adams. (1999). [Unknown].

Alleyne, R. L. (2001). [Unknown].

Alleyne, R. L., & Evans, A. J. (1999). [Unknown].

- Almeida, D. M. (1990). Fathers' participation in family work: Consequences for fathers' stress and father-child relations. Unpublished master's thesis, University of Victoria, Victoria, British Columbia, Canada.
- Americana. (n.d.). [Unknown]. (Test for sorting of American Psychiatric Association in  $BIBT<sub>F</sub>X$  and  $MakeIndex.$ )
- American Psychiatric Association. (1994). Diagnostic and statistical manual of mental disorders (4th ed.). Washington, DC: Author.
- American Psychological Association. (1984). Publication manual of the American Psychological Association (3rd ed.). Washington, DC: Author. (with revisions)
- American Psychological Association. (2001). Publication manual of the American Psychological Association (5th ed.). Washington, DC: Author.
- American Psychological Association (Producer). (2000). Responding therapeutically to patient expressions of sexual attraction: A stimulus training tape [Motion picture]. (Available from the American Psychological Association, 750 First Street, NE, Washington, DC 20002-4242)
- Americans. (n.d.). [Unknown]. (Test for sorting of American Psychiatric Association in BIBT<sub>E</sub>X and *MakeIndex*.)
- Anonymous. (1998). [Unknown].
- Aristotle. (1931). Unknown (Someone, Trans.).
- Auerbach, J. S. (in press). The origins of narcissism and narcissistic personality disorder: A theoretical and empirical reformulation. In J. M. Masling & R. F. Bornstein (Eds.), Empirical studies of psychoanalytic theories: Vol. 4. Psychoanalytic perspectives on psychopathology. Washington, DC: American Psychological Association.
- Australian Bureau of Statistics. (1991). Estimated resident population by age and sex in statistical local areas, New South Wales, June 1990 (No. 3209.1). Canberra, Australian Capital Territory: Author.

Author. (n.d.). [Unknown]. (no example, but rule given in text)

Baheti, J. R. (2001a). Control . . . .

Baheti, J. R. (2001b). Roles of . . . .
Baker, F. M., & Lightfoot, O. B. (1993). Psychiatric care of ethnic elders. In A. C. Gaw (Ed.), Culture, ethnicity, and mental illness (pp. 517–552). Washington, DC: American Psychiatric Press.

Balda. (1980). [Unknown].

- Bandura, A. J. (1977). Social learning theory. Englewood Cliffs, NJ: Prentice Hall.
- Barlow, D. H. (Ed.). (1991). Diagnoses, dimensions, and *DSM-IV*: The science of classification [Special issue]. Journal of Abnormal Psychology, 100 (3).
- Battig, W. F., & Montague, W. E. (1969). Category norms for verbal items in 56 categories: A replication and extension of the Connecticut category norms. Journal of Experimental Psychology Monographs,  $80(3, Pt. 2)$ .
- Beck, C. A. J., & Sales, B. D. (2001). Family mediation: Facts, myths, and future prospects. Washington, DC: American Psychological Association.
- Benton Foundation. (1998, July 7). Barriers to closing the gap. In Losing ground bit by bit: Low-income communities in the information age (chap. 2). Retrieved August 18, 2001, from http://www.benton.org/ Library/Low-Income/two.html
- Bergmann, P. G. (1993). Relativity. In The new encyclopaedia Britannica (Vol. 26, pp. 501–508). Chicago: Encyclopaedia Britannica.
- Berkowitz, A. D. (2000, November 24). How to tackle the problem of student drinking [Letter to the editor]. The Chronicle of Higher Education, p. B20. Beutler. (2000). [Unknown].
- Bjork, R. A. (1989). Retrieval inhibition as an adaptive mechanism in human memory. In H. L. Roediger III & F. I. M. Craik (Eds.), Varieties of memory & consciousness (pp. 309–330). Hillsdale, NJ: Erlbaum.
- Bordi, F., & LeDoux, J. E. (1993). [Auditory response latencies in rat auditory cortex]. Unpublished raw data.
- Borman, W. C., Hanson, M. A., Oppler, S. H., Pulakos, E. D., & White, L. A. (1993). Role of early supervisory experience in supervisor performance. Journal of Applied Psychology, 78, 443–449. Retrieved October 23, 2000, from PsycARTICLES database.
- Bower, D. L. (1993). Employee assistant programs supervisory referrals: Characteristics of referring and nonreferring supervisors. Dissertation Abstracts International, 54 (01), 534B. (UMI No. 9315947)
- Bradley, Ramirez, & Soo. (1994). [Unknown].
- Bradley, Soo, Ramirez, & Brown. (1994). [Unknown].
- ? Bretschneider, J. G., & McCoy, N. L. (1968). Sexual interest and behavior in healthy 80- to 102-year-olds. Archives of Sexual Behavior, 14, 343–350.
- Broadhurst, R. G., & Maller, R. A. (1991). Sex offending and recidivism (Tech. Rep. No. 3). Nedlands: University of Western Australia, Crime Research Centre.

Brown, J. R. (n.d.). [Unknown].

- Brown, L. S. (1993, Spring). Antidomination training as a central component of diversity in clinical psychology education. The Clinical Psychologist, 46, 83–87.
- Browning, A. R. (n.d.). [Unknown].

Bulatao, E. (with Winford, C. A.). (n.d.). [Unknown].

- Buss, D. M., & Schmitt, D. P. (1993). Sexual strategies theory: An evolutionary perspective on human mating. Psychological Review, 100, 204–232.
- Cabading, J. R., & Wright, K. (2000). [Unknown].
- Cabading, J. R., & Wright, K. (2001). [Unknown].
- Canarie, Inc. (1997, September 27). Towards a Canadian health IWAY: Vision, opportunities and future steps. Retrieved November 8, 2000, from http://www.canarie.ca/press/publications/pdf/ health/healthvision.doc
- Chalmers, D. (2000, November 17). Seeing with sound [Msg 1]. Message posted to news://sci.psychology.consciousness
- Cheek, & Buss. (1981). [Unknown].
- Chou, L., McClintock, R., Moretti, F., & Nix, D. H. (1993). Technology and education: New wine in new bottles: Choosing pasts and imagining educational futures. Retrieved August 24, 2000, from Columbia University, Institute for Learning Technologies Web site: http://www.ilt.columbia. edu/publications/papers/newwine1.html
- College bound seniors. (1979). Princeton, NJ: College Board Publications.
- Coltheart, M., Curtis, B., Atkins, P., & Haller, M. (1993). Models of reading aloud: Dual-route and parallel-distributed-processing approaches. Psychological Review, 100, 589–608.
- Costa, P. T., Jr. (Speaker). (1988). Personality, continuity, and changes of adult life (Cassette Recording No. 207-433-88A-B). Washington, DC: American Psychological Association.
- Crow, T. J. (2000). Did Homo sapiens speciate on the y chromosome? Psycoloquy, 11. Retrieved March 25, 2001, from ftp://ftp.princeton.edu/harnad/Psycoloquy/2000.volume.11/ psyc.00.11.001.language-sex-chromosomes.1.crow
- Crystal, L. (Executive Producer). (1993, October 11). The MacNeil/Lehrer news hour [Television broadcast]. New York and Washington, DC: Public Broadcasting Service.
- Cutler, L. D., Frölich, B., & Hanrahan, P. (1997, January 16). Two-handed direct manipulation on the responsive workbench. Paper presented at the 1997 Symposium on Interactive 3D Graphics. Abstract retrieved June 12, 2000, from http://www.graphics.stanford.edu/papers/twohanded/
- Cynx, J., Williams, H., & Nottebohm, F. (1992). Hemispheric differences in avian song discrimination. Proceedings of the National Academy of Sciences, USA, 89, 1372–1375.
- Davydov, V. V. (1972). De introductie van het begrip grootheid in de eerste klas van de basisschool: Een experimenteel onderzoek [The introduction of the concept of quantity in the first grade of the primary school: An experimental study]. In C. F. Van Parreren & J. A. M. Carpay (Eds.), Sovjetpsychologen aan het woord (pp. 227–289). Groningen, The Netherlands: Wolters-Noordhoff.

DeBase. (n.d.). [Unknown].

Deci, E. L., & Ryan, R. M. (1991). A motivational approach to self: Integration

in personality. In R. Dienstbier (Ed.), Nebraska Symposium on Motivation: Vol. 38. Perspectives on motivation (pp. 237–288). Lincoln: University of Nebraska Press.

- Department of Health and Human Services, National Center for Health Statistics. (1991). National Health Provider Inventory: Home health agencies and hospices, 1991 [Data file]. Available from National Technical Information Service Web site, http://www.ntis.gov
- Dépret, E. F., & Fiske, S. T. (1993). Perceiving the powerful: Intriguing individuals versus threatening groups. Unpublished manuscript, University of Massachusetts at Amherst.
- Deutsch, F. M., Lussier, J. B., & Servis, L. J. (1993). Husbands at home: Predictors of paternal participation in childcare and housework. Journal of Personality and Social Psychology, 65, 1154–1166.
- De Vries, J. (n.d.). [Unknown].
- Edeline, & Weinberger. (1991). [Unknown].
- Edeline, & Weinberger. (1993). [Unknown].
- Editorial. (2002, March 3). The Edited Newspaper, p. 2. (Fake entry to study sorting and citing of references without author, but with the same title.)
- Editorial. (2003a, January 24). The Edited Newspaper, p. 2. (Fake entry to study sorting and citing of references without author, but with the same title.)
- Editorial. (2003b, February 12). The Edited Newspaper, p. 2. (Fake entry to study sorting and citing of references without author, but with the same title.)
- Eid, M., & Langeheine, R. (1999). The measurement of consistency and occasion specificity with latent class models: A new model and its application to the measurement of affect. Psychological Methods, 4, 100–116. Retrieved November 19, 2000, from the PsycARTICLES database.
- Electronic reference formats recommended by the American Psychological Association. (2000, October 12). Retrieved October 23, 2000, from http: //www.apa.org/journals/webref.html
- Employee Benefit Research Institute. (1992, February). Sources of health insurance and characteristics of the uninsured (Issue Brief No. 123). Washington, DC: Author.
- Fiske, S. T. (1993). Social cognition and social perception. Annual Review of Psychology, 44, 155–194.
- Fournier, M., de Ridder, D., & Bensing, J. (1999). Optimism and adaptation to multiple sclerosis: What does optimism mean? Journal of Behavioral Medicine, 22, 303–326. Abstract retrieved October 23, 2000, from PsycINFO database.
- Fowers, B. J., & Olson, D. H. (1993). ENRICH Marital Satisfaction Scale: A brief research and clinical tool. Journal of Family Psychology, 7, 176–185.
- Fredrickson, B. L. (2000, March 7). Cultivating positive emotions to optimize health and well-being. Prevention  $\mathcal{B}$  Treatment, 3, Article 0001a. Retrieved November 20, 2000, from http://journals.apa.org/ prevention/volume3/pre0030001a.html
- Freud, S. (1961). The ego and the id. In J. Strachey (Ed. & Trans.), The standard edition of the complete psychological works of Sigmund Freud (Vol. 19, pp. 3–66). London: Hogarth Press. (Original work published 1923)
- Ganster, D. C., Schaubroeck, J., Sime, W. E., & Mayes, B. T. (1991). The nomological validity of the Type A personality among employed adults [Monograph]. Journal of Applied Psychology, 76, 143–168.
- Gibbs, J. T., & Huang, L. N. (Eds.). (1991). Children of color: Psychological interventions with minority youth. San Francisco: Jossey-Bass.
- Glueckauf, R. L., Whitton, J., Baxter, J., Kain, J., Vogelgesang, S., Hudson, M., et al. (1998, July). Videocounseling for families of rural teens with epilepsy—Project update. Telehealth News,  $\mathcal{Q}(2)$ . Retrieved June 6, 2000, from http://www.telehealth.net/subscribe/newslettr\_4a.html#1
- Gogel. (1984). [Unknown].
- Gogel. (1990). [Unknown].
- Gogel. (in press). [Unknown].
- Goldberg, J. M., & Neff. (1961). [Unknown].
- Goldberg, M. E., & Wurtz. (1972). [Unknown].
- Goodenough, J. B. (1982). Tails and trotters [Recorded by G. Bok, A. Mayo, & E. Trickett. On And so will we yet  $[CD]$ . Sharon, CT: Folk-Legacy Records. (1990)
- Goossens, M., Mittelbach, F., & Samarin, A. (1994). The IATEX companion. Reading, MA: Addison-Wesley.
- Gosling, J. R., Jerald, K., & Belfar, S. F. (2000). [Unknown].
- Gosling, J. R., & Tevlin, D. F. (1996). [Unknown].
- Gottfredson, G. D. (1978). Why don't vocational interests predict job satisfaction better than they do? Unpublished manuscript, Johns Hopkins University, Center for Social Organization of Schools, Baltimore.
- Greater New Milford (Ct) Area Healthy Community 2000, Task Force on Teen and Adolescent Issues. (n.d.). Who has time for a family meal? You do! Retrieved October 5, 2000, from http://www.familymealtime.org
- $GVU's Sth WWW$  user survey. (n.d.). Retrieved August 8, 2000, from http: //www.cc.gatech.edu/gvu/user\_surveys/survey-1997-10/
- Hall, B. (Writer), & Bender, J. (Director). (1991). The rules of the game [Television series episode]. In J. Sander (Producer), I'll fly away. New York: New York Broadcasting Company.
- Hammond, T. (2000, November 20). YAHC: Handle Parameters, DOI Genres, etc. Message posted to Ref-Links electronic mailing list, archived at http: //www.doi.org/mail-archive/ref-link/msg00088.html
- Harris, P. L., & Kavanaugh, R. D. (1993). Young children's understanding of pretense. Monographs of the Society for Research in Child Development, 58 (1, Serial No. 231).
- Harrison, J. (Producer), & Schmiechen, R. (Director). (1992). Changing our minds: The story of Evelyn Hooker [Motion picture]. (Available from Changing Our Minds, Inc., 170 West End Avenue, Suite 25R, New York, NY 10023)

Hashtroudi, Chrosniak, & Schwartz. (1991). [Unknown].

Hayward, D., Firsching, A., & Brown, J. (1999). [Unknown].

Hayward, D., Firsching, A., & Smigel, J. (1999). [Unknown].

Helmholtz, H. L. F. von. (n.d.). [Unknown].

Henry, W. A., III. (1990, April 9). Beyond the melting pot. Time, 135, 28–31.

Herman, L. M., Kuczaj, S. A., III, & Holder, M. D. (1993). Responses to anomalous gestural sequences by a language-trained dolphin: Evidence for processing of semantic relations and syntactic information. Journal of Experimental Psychology: General, 122, 184–194.

Hewlett, L. S. (1996). [Unknown].

Hewlett, L. S. (1999). [Unknown].

- Hilts, P. J. (1999, February 16). In forecasting their emotions, most people flunk out. New York Times. Retrieved November 21, 2000, from http: //www.nytimes.com
- Ising, M. (2000). Intensitätsabhängigkeit evozierter Potenzial im EEG: Sind impulsive Personen Augmenter oder Reducer? [Intensity dependence in event-related EEG potentials: Are impulsive individuals augmenters or reducers?]. Zeitschrift für Differentielle und Diagnostische Psychologie, 21, 208–217.
- James. (1983). Unknown. (Original work published 1890)
- Johnson. (1991a). Aaa.
- Johnson. (1991b). Bbb.
- Johnson.  $(1991c)$ . Ccc.
- Jöreskog, K. G., & Sörbom, D. (1979). Advances in factor analysis and structural equation models (J. Magidson, Ed.). Cambridge, MA: Abt Books.
- Jöreskog, K. G., & Sörbom, D. (1989). LISREL 7: A guide to the program and applications (2nd ed.). Chicago: SPSS.
- Kamil. (1988). [Unknown].
- Kandel, E. R., & Squire, L. R. (2000, November 10). Neuroscience: Breaking down scientific barriers to the study of brain and mind. Science, 290, 1113–1120.
- Kazdin, A. E., et al. (Eds.). (2000). Encyclopedia of psychology. New York: Oxford University Press.
- Kernis, M. H., Cornell, D. P., Sun, C.-R., Berry, A., & Harlow, T. (1993). There's more to self-esteem than whether it is high or low: The importance of stability of self-esteem. Journal of Personality and Social Psychology, 65, 1190–1204.
- Klimoski, R., & Palmer, S. (1993). The ADA and the hiring process in organizations. Consulting Psychology Journal: Practice and Research, 45 (2), 10–36.
- Klombers, N. (Ed.). (1993, Spring). ADAA Reporter. (Available from the Anxiety Disorders Association of America, 6000 Executive Boulevard, Suite 513, Rockville, MD 20852)
- Knuth, D. E. (1986). The T<sub>E</sub>Xbook. Reading, MA: Addison Wesley. (Reprinted with corrections September, 1993. Therefore, the year should officially be 1986/1993 I guess, but the corrections are presumably very minor.)
- Koch, S. (Ed.). (1959–1963). *Psychology: A study of science* (Vols. 1–6). New York: McGraw-Hill.
- Koninklijke Nederlandse Schaakbond. (2002). Jaarverslag 2002 [Annual report 2002]. Amsterdam: Author. (Fake entry to study sorting and citing of references with same key, but with different firstkey.)
- Koninklijke Nederlandse Schaakbond. (2003). Jaarverslag 2003 [Annual report 2003]. Amsterdam: Author. (Fake entry to study sorting and citing of references with same key, but with different firstkey.)
- Koninklijke Nederlandse Schaatsbond. (2002). Jaarverslag 2002 [Annual report 2002]. Amsterdam: Author. (Fake entry to study sorting and citing of references with same key, but with different firstkey.)
- Koninklijke Nederlandse Schaatsbond. (2003). Jaarverslag 2003 [Annual report 2003]. Amsterdam: Author. (Fake entry to study sorting and citing of references with same key, but with different firstkey.)
- Kosslyn, Koenig, Barrett, Cave, Tang, & Gabrieli. (1996). [Unknown].
- Kosslyn, Koenig, Gabrieli, Tang, Marsolek, & Daly. (1996). [Unknown].
- Kraus, S. J. (1992). Visions of psychology: A videotext of classic studies [Review of the motion picture Discovering Psychology]. Contemporary Psychology, 37, 1146–1147.
- Kruschke, J. K., & Bradley, A. L. (1995). Extensions to the delta rule of associative learning (Indiana University Cognitive Science Research Report No. 14). Abstract retrieved October 21, 2000, from http: //www.indiana.edu/~kruschke/deltarule\_abstract.html
- Lamport, L. (1994).  $\cancel{B}T_F X$ : A document preparation system. User's quide and reference manual (2nd ed.). Reading, MA: Addison-Wesley.
- Lanktree, C., & Briere, J. (1991, January). Early data on the Trauma Symptom Checklist for Children (TSC-C). Paper presented at the meeting of the American Professional Society on the Abuse of Children, San Diego, CA.
- Laplace, P.-S. (1951). A philosophical essay on probabilities (F. W. Truscott  $\&$ F. L. Emory, Trans.). New York: Dover. (Original work published 1814)
- Lichstein, K. L., Johnson, R. S., Womack, T. D., Dean, J. E., & Childers, C. K. (1990, June). Relaxation therapy for polypharmacy use in elderly insomniacs and noninsomniacs. In T. L. Rosenthal (Chair), Reducing medication in geriatric populations. Symposium conducted at the meeting of the First International Congress of Behavioral Medicine, Uppsala, Sweden.
- Luce, P. A. (1986). [Unknown].
- Luce, R. D. (1959). Individual choice behavior. New York: Wiley.
- MacArthur. (n.d.). [Unknown].
- Maccoby, E. E., & Martin, J. (1983). Socialization in the context of the family: Parent-child interaction. In P. H. Mussen (Series Ed.) & E. M. Hetherington (Vol. Ed.), Handbook of child psychology: Vol. 4. Socialization, personality, and social development (4th ed., pp. 1–101). New York: Wiley.
- MacNeil. (n.d.). [Unknown].
- Massaro, D. (1992). Broadening the domain of the fuzzy logical model of perception. In H. L. Pick Jr., P. van den Broek, & D. C. Knill (Eds.), Cogni-

tion: Conceptual and methodological issues (pp. 51–84). Washington, DC: American Psychological Association.

Mathur, A. L., & Wallston, J. (1999). [Unknown].

Mathur, S. E., & Ahlers, R. J. (1998). [Unknown].

- Matthews, K. A. (1985). Assessment of Type A behavior, anger, and hostility in epidemiologic studies of cardiovascular disease. In A. M. Ostfield & E. D. Eaker (Eds.), Measuring psychological variables in epidemiologic studies of cardiovascular disease (NIH Publication No. 85-2270, pp. 153–183). Washington, DC: U.S. Department of Health and Human Services.
- Mazzeo, J., Druesne, B., Raffeld, P. C., Checketts, K. T., & Muhlstein, A. (1991). Comparability of computer and paper-and-pencil scores for two CLEP general examinations (College Board Rep. No. 91-5). Princeton, NJ: Educational Testing Service.
- McAllister. (n.d.). [Unknown].
- M'Carthy. (n.d.). [Unknown].
- McIntosh, D. N. (1993). Religion as schema, with implications for the relation between religion and coping. Manuscript submitted for publication.
- Mead, J. V. (1992). Looking at old photographs: Investigating the teacher tales that novice teachers bring with them (Report No. NCRTL-RR-92-4). East Lansing, MI: National Center for Research on Teacher Learning. (ERIC Document Reproduction Service No. ED346082)
- Meijer, E. (1998). Structural equation models for nonnormal data. Leiden, The Netherlands: DSWO Press.
- Mellers, B. A. (2000). Choice and the relative pleasure of consequences. Psychological Bulletin, 126, 910–924.
- Merikle, P. M. (2000). Subliminal perception. In A. E. Kazdin et al. (Eds.), Encyclopedia of psychology (Vol. 7, pp. 497–499). New York: Oxford University Press.
- Merriam-Webster's collegiate dictionary (10th ed.). (1993). Springfield, MA: Merriam-Webster.
- Miller, M. E. (1993). The Interactive Tester (Version 4.0) [Computer software]. Westminster, CA: Psytek Services.
- Miller, R. (Producer). (1989). The mind [Television series]. New York: WNET. Minor. (2001). [Unknown].
- Mitchell, T. R., & Larson, J. R., Jr. (1987). People in organizations: An introduction to organizational behavior (3rd ed.). New York: McGraw-Hill.
- Mroczek, D. K. (2000). The emerging study of midlife [Review of the book Life in the middle: Psychological and social development in middle age. Contemporary Psychology: APA Review of Books, 45, 482–485.

Myers. (2000). [Unknown].

Nakazato, K., Shimonaka, Y., & Homma, A. (1992). Cognitive functions of centenarians: The Tokyo Metropolitan Centenarian Study. Japanese Journal of Developmental Psychology, 3, 9–16. Abstract obtained from PsycSCAN: Neuropsychology, 1993, 2, Abstract No. 604.

National Health Interview Survey—Current health topics: 1991—Longitudinal

study of aging (Version 4) [Data file]. (n.d.). Hyattsville, MD: National Center for Health Statistics.

National Institute of Mental Health. (1990). Clinical training in serious mental illness (DHHS Publication No. ADM 90-1679). Washington, DC: U.S. Government Printing Office.

National Institute of Mental Health. (1999). [Unknown].

New drug appears to sharply cut risk of death from heart failure. (1993, July 15). The Washington Post, p. A12.

The new health-care lexicon. (1993, August/September). Copy Editor,  $\lambda$ , 1–2. Nightlinger, & Littlewood. (1993). [Unknown].

- O'Neil, J. M., & Egan, J. (1992). Men's and women's gender role journeys: Metaphor for healing, transition, and transformation. In B. R. Wainrib (Ed.), Gender issues across the life cycle (pp. 107–123). New York: Springer.
- Osgood, D. W., & Wilson, J. K. (1990). Covariation of adolescent health problems. Lincoln: University of Nebraska. (NTIS No. PB 91-154 377/AS) Pepperberg, & Funk. (1990). [Unknown].
- Piaget, J. (1988). Extracts from Piaget's theory (G. Gellerier & J. Langer, Trans.). In K. Richardson & S. Sheldon (Eds.), *Cognitive development* to adolescence: A reader (pp. 3–18). Hillsdale, NJ: Erlbaum. (Reprinted from Manual of child psychology, pp. 703–732, by P. H. Mussen, Ed., 1970, New York: Wiley)
- Piaget, J., & Inhelder, B. (1951). La genèse de l'idée de hasard chez l'enfant [The origin of the idea of chance in the child]. Paris: Presses Universitaires de France.
- Regier, A. A., Narrow, W. E., & Rae, D. S. (1990). The epidemiology of anxiety disorders: The epidemiologic catchment area (ECA) experience. Journal of Psychiatric Research, 24 (Suppl. 2), 3–14.
- Research and Training Center on Independent Living. (1993). Guidelines for reporting and writing about people with disabilities (4th ed.) [Brochure]. Lawrence, KS: Author.
- Robinson, D. N. (Ed.). (1992). Social discourse and moral judgment. San Diego, CA: Academic Press.
- Rosenthal, R. (1987). Meta-analytic procedures for social research (Rev. ed.). Newbury Park, CA: Sage.
- Ross, D. F. (1990). Unconscious transference and mistaken identity: When a witness misidentifies a familiar but innocent person from a lineup (Doctoral dissertation, Cornell University, 1990). Dissertation Abstracts International, 51, 417.
- Ruby, J., & Fulton, C. (1993, June). Beyond redlining: Editing software that works. Poster session presented at the annual meeting of the Society for Scholarly Publishing, Washington, DC.
- Sadie, S. (Ed.). (1980). The new Grove dictionary of music and musicians (6th ed., Vols. 1–20). London: Macmillan.
- Saxe, G. B. (1991). Cultural and cognitive development: Studies in mathematical understanding. Hillsdale, NJ: Erlbaum.
- Saywitz, K. J., Mannarino, A. P., Berliner, L., & Cohen, J. A. (2000). Treatment for sexually abused children and adolescents. American Psychologist, 55, 1040–1049.
- Schatz, B. R. (2000). Learning by text or context? [Review of the book The social life of information]. Science, 290, 1304.
- Schwartz, J. (1993, September 30). Obesity affects economic, social status. The Washington Post, pp. A1, A4.
- Schwarzer, R. (1989). Statistics software for meta-analysis [Computer software and manual]. Retrieved from http://www.yorku.ca/faculty/academic/ schwarze/meta\_e.htm
- Scorsese, M. (Producer), & Lonergan, K. (Writer/Director). (2000). You can count on me [Motion picture]. United States: Paramount Pictures.

Shimamura. (1989). [Unknown].

- Shocked, M. (1992). Over the waterfall. On Arkansas traveler [CD]. New York: PolyGram Music.
- Shuker, R., Openshaw, R., & Soler, J. (Eds.). (1990). Youth, media, and moral panic in New Zealand: From hooligans to video nasties (Delta Research Monograph No. 11). Palmerston North, New Zealand: Massey University, Department of Education.
- Simons, D. J. (2000, July 14). News resources for visual cognition [Msg 31]. Message posted to http://groups.yahoo.com/group/visualcognition/ message/31
- Singh. (1983). [Unknown].
- Singh. (in press-a). Aaa.
- Singh. (in press-b). Bbb.
- Stinson, C., Milbrath, C., Reidbord, S., & Bucci, W. (1992). Thematic segmentation of psychotherapy transcripts for convergent analyses. Unpublished manuscript.
- Storandt. (1997). [Unknown].
- Study finds free care used more. (1982, April). APA Monitor, 14.
- Stutte, H. (1972). Transcultural child psychiatry. Acta Paedopsychiatrica, 38 (9), 229–231.
- Swait, J., Adamowicz, W., Hanemann, M., Diederich, A., Krosnick, J., Layton, D., et al. (2002). Context dependence and aggregation in disaggregate choice analysis. Marketing Letters, 13, 195–205.
- Tan, G., & Lewandowsky, S. (1996). A comparison of operator trust in humans versus machines. Paper presented at the CybErg 96 virtual conference. Retrieved May 16, 2000, from http://www.curtin.edu.au/conference/ cyberg/centre/outline.cgi/frame?dir=tan
- 2003 hottest summer ever. (2003). Journal of Meteorology. (This is a fake entry, used for didactical purposes.)
- United States Sentencing Commission. (n.d.). 1997 sourcebook of federal sentencing statistics. Retrieved December 8, 1999, from http://www.ussc. gov/annrpt/1997/sbtoc97.htm
- University of California, San Francisco, Institute for Health and Aging. (1996, November). Chronic care in America: A 21st century challenge. Retrieved

September 9, 2000, from the Robert Wood Johnson Foundation Web site: http://www.rwjf.org/library/chrcare/

- University of Pittsburgh. (1993). [Unknown].
- U.S. Department of Health and Human Services. (1992). Pressure ulcers in adults: Prediction and prevention (AHCPR Publication No. 92-0047). Rockville, MD: Author.
- U.S. General Accounting Office. (1997, February). Telemedicine: Federal strategy is needed to guide investments (Publication No. GAO/NSAID/HEHS-97-67). Retrieved September 15, 2000, from General Accounting Office Reports Online via GPO Access: http://www.access.gpo.gov/su\_ docs/aces/aces160.shtml?/gao/index.html
- VandenBos, G., Knapp, S., & Doe, J. (2001a). Role of reference elements in the selection of resources by psychology undergraduates [Electronic version]. Journal of Bibliographic Research, 5, 117–123.
- VandenBos, G., Knapp, S., & Doe, J. (2001b). Role of reference elements in the selection of resources by psychology undergraduates. Journal of Bibliographic Research, 5, 117–123. Retrieved October 13, 2001, from http://jbr.org/articles.html
- Vygotsky, L. S. (1978). Mind in society: The development of higher mental processes (E. Rice, Ed. & Trans.). Cambridge, MA: Harvard University Press. (Original work published 1930, 1933, 1935)
- Walker. (2000). [Unknown].
- Wansbeek, T., & Meijer, E. (2000). Measurement error and latent variables in econometrics. Amsterdam: North-Holland.
- Wasserstein, Zappulla, Rosen, Gerstman, & Rock. (1994). [Unknown].
- Wilfley, D. E. (1989). Interpersonal analyses of bulimia: Normalweight and obese. Unpublished doctoral dissertation, University of Missouri, Columbia.
- Wolchik, S. A., West, S. G., Sandler, I. N., Tein, J., Coatsworth, D., Lengua, L., et al. (2000). An experimental evaluation of theory-based mother and mother-child programs for children of divorce. Journal of Consulting and Clinical Psychology, 68, 843–856.
- Woolf, N. J., Young, S. L., Fanselow, M. S., & Butcher, L. L. (1991). MAP-2 expression in cholinoceptive pyramidal cells of rodent cortex and hippocampus is altered by Pavlovian conditioning [Abstract]. Society for Neuroscience Abstracts, 17, 480.
- Zuckerman, M., & Kieffer, S. C. (in press). Race differences in face-ism: Does facial prominence imply dominance? Journal of Personality and Social Psychology.

## Author Index

Adamowicz, W., 81 Adams, 11, 49, 72 Ahlers, R. J., 51, 79 Alleyne, R. L., 51, 72 Almeida, D. M., 63, 72 Americana, 57, 72 American Psychiatric Association, 72 American Psychological Association, 72 American Psychological Association (Producer), 72 Americans, 57, 72 Anonymous, 48, 72 Aristotle, 26, 49, 72 Atkins, P., 55, 74 Auerbach, J. S., 60, 72 Australian Bureau of Statistics, 56, 72 Author, 49, 72 Baheti, J. R., 51, 72 Baker, F. M., 52, 73 Balda, 49, 73 Bandura, A. J., 11, 51, 73 Barlow, D. H., 54, 73 Barrett, 47, 78 Battig, W. F., 54, 73 Baxter, J., 76 Beck, C. A. J., 56, 73 Belfar, S. F., 51, 76 Bender, J. (Director)., 66, 76 Bensing, J., 71, 75 Benton Foundation, 69, 73 Bergmann, P. G., 60, 73 Berkowitz, A. D., 54, 73 Berliner, L., 52, 81 Berry, A., 51, 77 Beutler, 49, 73 Bjork, R. A., 60, 73 Bordi, F., 63, 64, 73 Borman, W. C., 70, 73 Bower, D. L., 63, 73

Bradley, 47, 73 Bradley, A. L., 69, 78 Bretschneider, J. G., 51, 73 Briere, J., 62, 78 Broadhurst, R. G., 62, 73 Brown, 47, 73 Brown, J., 51, 77 Brown, J. R., 50, 73 Brown, L. S., 53, 73 Browning, A. R., 50, 73 Bucci, W., 63, 81 Bulatao, E. (with Winford, C. A.)., 51, 74 Buss, 49, 74 Buss, D. M., 51, 74 Butcher, L. L., 54, 82 Cabading, J. R., 51, 74 Canarie, Inc., 69, 74 Cave, 78 Chalmers, D., 70, 74 Checketts, K. T., 61, 79 Cheek, 49, 74 Childers, C. K., 62, 78 Chou, L., 69, 74 Chrosniak, 49, 77 Coatsworth, D., 82 Cohen, J. A., 52, 81 Coltheart, M., 55, 74 Cornell, D. P., 51, 77 Costa, P. T., Jr. (Speaker), 68, 74 Crow, T. J., 68, 74 Crystal, L. (Executive Producer)., 65, 74 Curtis, B., 55, 74 Cutler, L. D., 70, 74 Cynx, J., 62, 74 Daly, 78 Davydov, V. V., 60, 74 Dean, J. E., 62, 78 DeBase, 50, 74

Deci, E. L., 62, 74 Department of Health and Human Services, National Center for Health Statistics, 75 Dépret, E. F., 63, 75 de Ridder, D., 71, 75 Deutsch, F. M., 51, 75 De Vries, J., 50, 75 Diederich, A., 81 Doe, J., 68, 82 Druesne, B., 61, 79 Edeline, 49, 75 Egan, J., 51, 80 Eid, M., 52, 75 Employee Benefit Research Institute, 75 Evans, A. J., 51, 72 Fanselow, M. S., 54, 82 Firsching, A., 51, 77 Fiske, S. T., 55, 63, 75 Fournier, M., 71, 75 Fowers, B. J., 51, 75 Fredrickson, B. L., 68, 75 Freud, S., 22, 60, 76 Frölich, B., 70, 74 Fulton, C., 63, 80 Funk, 49, 80 Gabrieli, 47, 78 Ganster, D. C., 54, 76 Gerstman, 47, 82 Gibbs, J. T., 56, 76 Glueckauf, R. L., 68, 76 Gogel, 49, 76 Goldberg, J. M., 48, 76 Goldberg, M. E., 48, 76 Goodenough, J. B., 76 Goossens, M., 12, 14, 34, 50, 76 Gosling, J. R., 51, 76 Gottfredson, G. D., 17, 76 Greater New Milford (Ct) Area Healthy Community 2000, Task Force on Teen and Adolescent Issues, 76

Hall, B. (Writer), 66, 76 Haller, M., 55, 74 Hammond, T., 70, 76 Hanemann, M., 81 Hanrahan, P., 70, 74 Hanson, M. A., 70, 73 Harlow, T., 51, 77 Harris, P. L., 54, 76 Harrison, J. (Producer), 65, 76 Hashtroudi, 49, 77 Hayward, D., 51, 77 Helmholtz, H. L. F. von, 50, 77 Henry, W. A., III, 51, 77 Herman, L. M., 52, 77 Hewlett, L. S., 50, 77 Hilts, P. J., 70, 77 Holder, M. D., 52, 77 Homma, A., 54, 79 Huang, L. N., 56, 76 Hudson, M., 76 Inhelder, B., 58, 80 Ising, M., 55, 77 James, 49, 77 Jerald, K., 51, 76 Johnson, 49, 77 Johnson, R. S., 62, 78 Jöreskog, K. G., 48, 56, 77 Kain, J., 76 Kamil, 49, 77 Kandel, E. R., 53, 77 Kavanaugh, R. D., 54, 76 Kazdin, A. E., 58, 77 Kernis, M. H., 51, 77 Kieffer, S. C., 53, 82 Klimoski, R., 52, 77 Klombers, N., 64, 77 Knapp, S., 68, 82 Knuth, D. E., 7, 77 Koch, S., 57, 78 Koenig, 47, 78 Koninklijke Nederlandse Schaakbond, 78

Koninklijke Nederlandse Schaatsbond, 78 Kosslyn, 47, 78 Kraus, S. J., 64, 78 Krosnick, J., 81 Kruschke, J. K., 69, 78 Kuczaj, S. A., III, 52, 77 Lamport, L., 2, 14, 29, 34, 78 Langeheine, R., 52, 75 Lanktree, C., 62, 78 Laplace, P.-S., 58, 78 Larson, J. R., Jr., 56, 79 Layton, D., 81 LeDoux, J. E., 63, 64, 73 Lengua, L., 82 Lewandowsky, S., 70, 81 Lichstein, K. L., 62, 78 Lightfoot, O. B., 52, 73 Littlewood, 47, 80 Lonergan, K. (Writer/Director)., 64, 65, 81 Luce, P. A., 48, 78 Luce, R. D., 48, 78 Lussier, J. B., 51, 75 MacArthur, 50, 78 Maccoby, E. E., 60, 78 MacNeil, 50, 78 Maller, R. A., 62, 73 Mannarino, A. P., 52, 81 Marsolek, 78 Martin, J., 60, 78 Massaro, D., 58, 78 Mathur, A. L., 51, 79 Mathur, S. E., 51, 79 Matthews, K. A., 62, 79 Mayes, B. T., 54, 76 Mazzeo, J., 61, 79 McAllister, 50, 79 M'Carthy, 50, 79 McClintock, R., 69, 74 McCoy, N. L., 51, 73 McIntosh, D. N., 63, 79 Mead, J. V., 61, 79 Meijer, E., 4, 29, 45, 79, 82

Mellers, B. A., 52, 79 Merikle, P. M., 52, 79 Milbrath, C., 63, 81 Miller, M. E., 71, 79 Miller, R., 79 Miller, R., 65 Minor, 11, 49, 79 Mitchell, T. R., 56, 79 Mittelbach, F., 12, 76 Montague, W. E., 54, 73 Moretti, F., 69, 74 Mroczek, D. K., 64, 79 Muhlstein, A., 61, 79 Myers, 49, 79 Nakazato, K., 54, 79 Narrow, W. E., 55, 80 National Institute of Mental Health, 80 Neff, 48, 76 Nightlinger, 47, 80 Nix, D. H., 69, 74 Nottebohm, F., 62, 74 Olson, D. H., 51, 75 O'Neil, J. M., 51, 80 Openshaw, R., 62, 81 Oppler, S. H., 70, 73 Osgood, D. W., 61, 80 Palmer, S., 52, 77 Pepperberg, 49, 80 Piaget, J., 58, 61, 80 Pulakos, E. D., 70, 73 Rae, D. S., 55, 80 Raffeld, P. C., 61, 79 Ramirez, 47, 73 Regier, A. A., 55, 80 Reidbord, S., 63, 81 Research and Training Center on Independent Living, 80 Robinson, D. N., 51, 80 Rock, 47, 82 Rosen, 47, 82 Rosenthal, R., 57, 80

Ross, D. F., 63, 80 Ruby, J., 63, 80 Ryan, R. M., 62, 74 Sadie, S., 57, 58, 80 Sales, B. D., 56, 73 Samarin, A., 12, 76 Sandler, I. N., 82 Saxe, G. B., 52, 80 Saywitz, K. J., 52, 81 Schatz, B. R., 64, 81 Schaubroeck, J., 54, 76 Schmiechen, R. (Director)., 65, 76 Schmitt, D. P., 51, 74 Schwartz, 49, 77 Schwartz, J., 53, 81 Schwarzer, R., 71, 81 Scorsese, M. (Producer), 64, 65, 81 Servis, L. J., 51, 75 Shimamura, 49, 81 Shimonaka, Y., 54, 79 Shocked, M., 81 Shuker, R., 62, 81 Sime, W. E., 54, 76 Simons, D. J., 70, 81 Singh, 49, 81 Smigel, J., 51, 77 Soler, J., 62, 81 Soo, 47, 73 Sörbom, D., 48, 57, 77 Squire, L. R., 53, 77 Stinson, C., 63, 81 Storandt, 11, 49, 81 Stutte, H., 55, 81 Sun, C.-R., 51, 77 Swait, J., 52, 53, 81 Tan, G., 70, 81 Tang, 78 Tein, J., 82 Tevlin, D. F., 51, 76 United States Sentencing Commission, 81 University of California, San Francisco, Institute for Health

and Aging, 81

University of Pittsburgh, 48, 82 U.S. Department of Health and Human Services, 82 U.S. General Accounting Office, 71, 82 VandenBos, G., 68, 82 Vogelgesang, S., 76 Vygotsky, L. S., 56, 82 Walker, 47, 82 Wallston, J., 51, 79 Wansbeek, T., 29, 45, 82 Wasserstein, 47, 82 Weinberger, 49, 75 West, S. G., 82 White, L. A., 70, 73 Whitton, J., 76 Wilfley, D. E., 63, 82 Williams, H., 62, 74 Wilson, J. K., 61, 80 Wolchik, S. A., 52, 82 Womack, T. D., 62, 78 Woolf, N. J., 54, 82 Wright, K., 51, 74 Wurtz, 48, 76 Young, S. L., 54, 82 Zappulla, 47, 82 Zuckerman, M., 53, 82